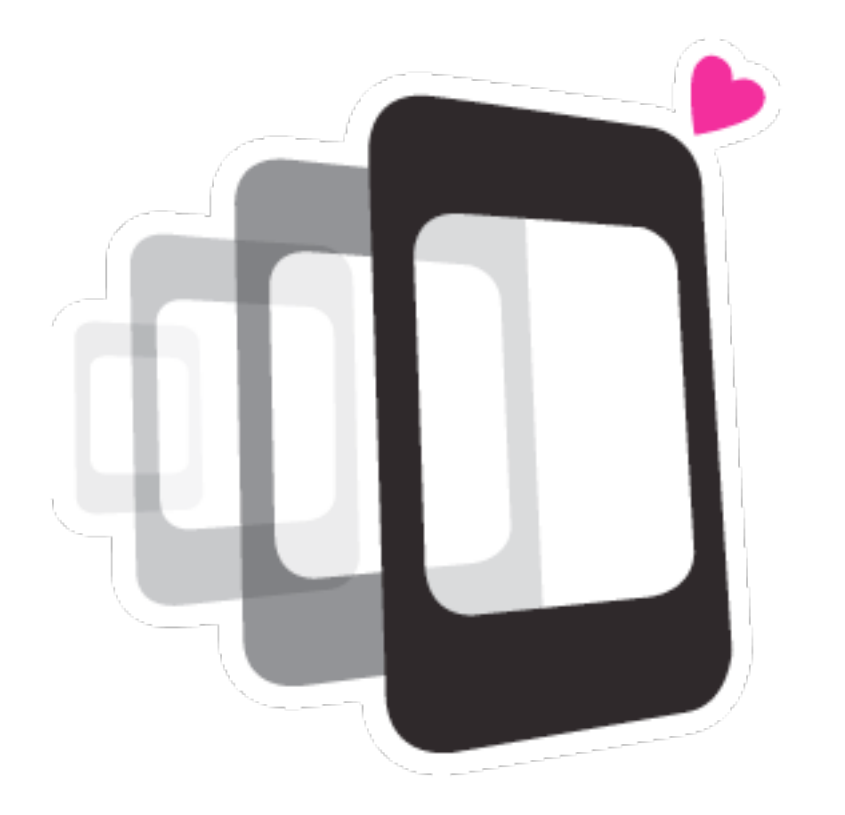

#### **Hybrid Mobile Applications using PhoneGap**

QCon SF 2011 @davejohnson

# Adobe <3 PhoneGap

## Schedule

- Overview
- What is PhoneGap?
- How to write apps
- Community
- API overview
- How to extend PhoneGap
- Tooling
- Libraries
- Web VS Native

# HTML

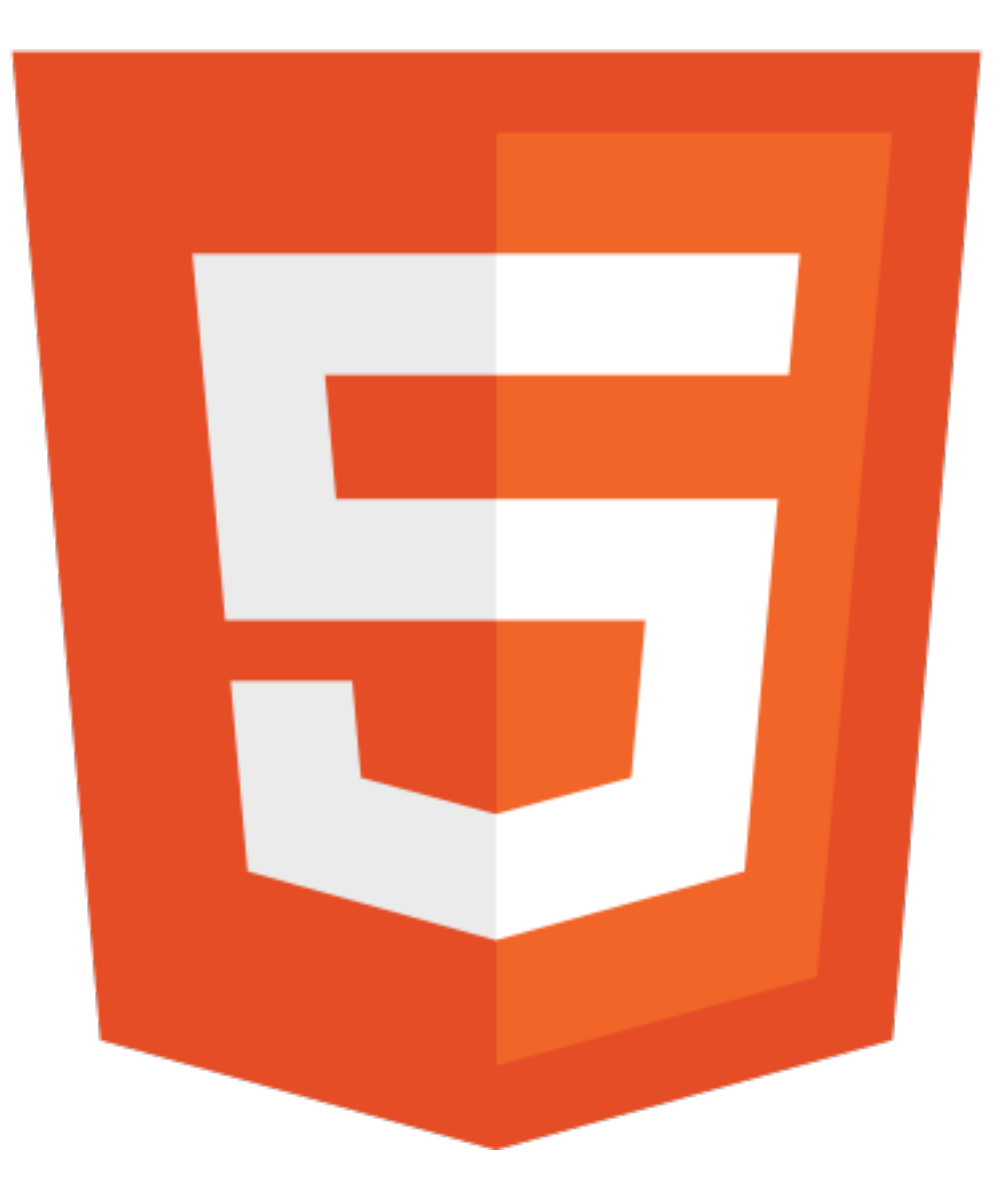

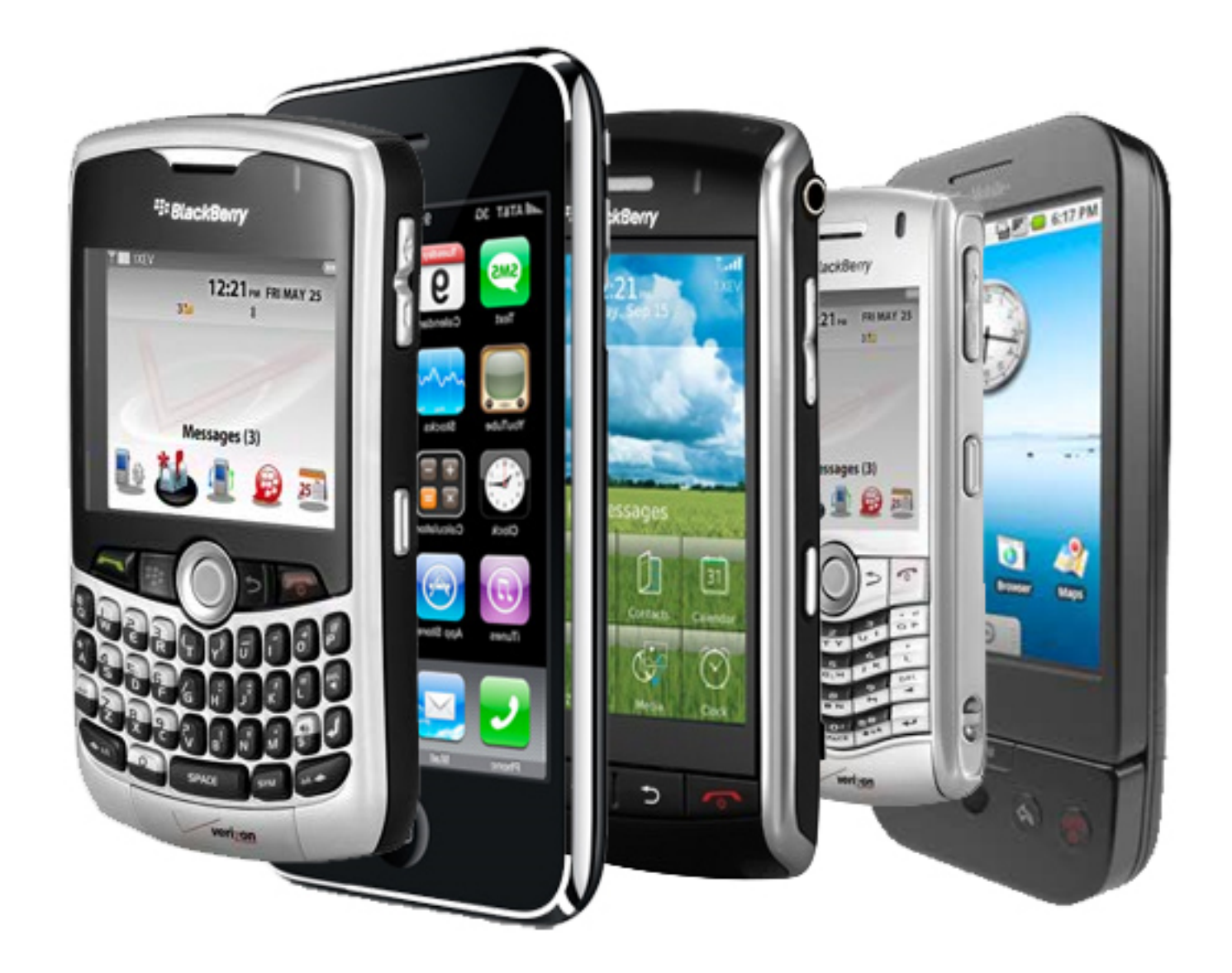

# PhoneGap

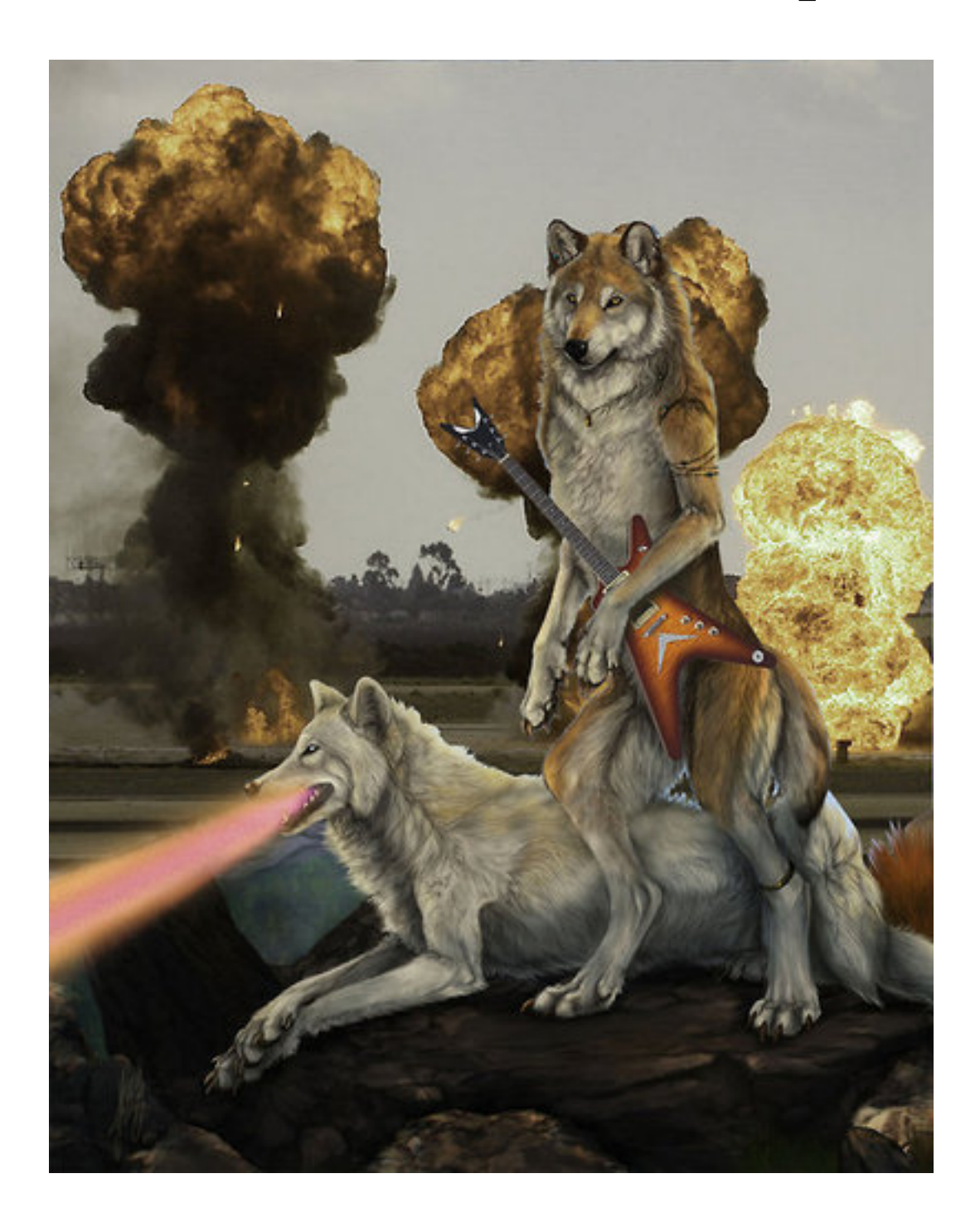

# Worldwide Smartphone Sales Q3 2011

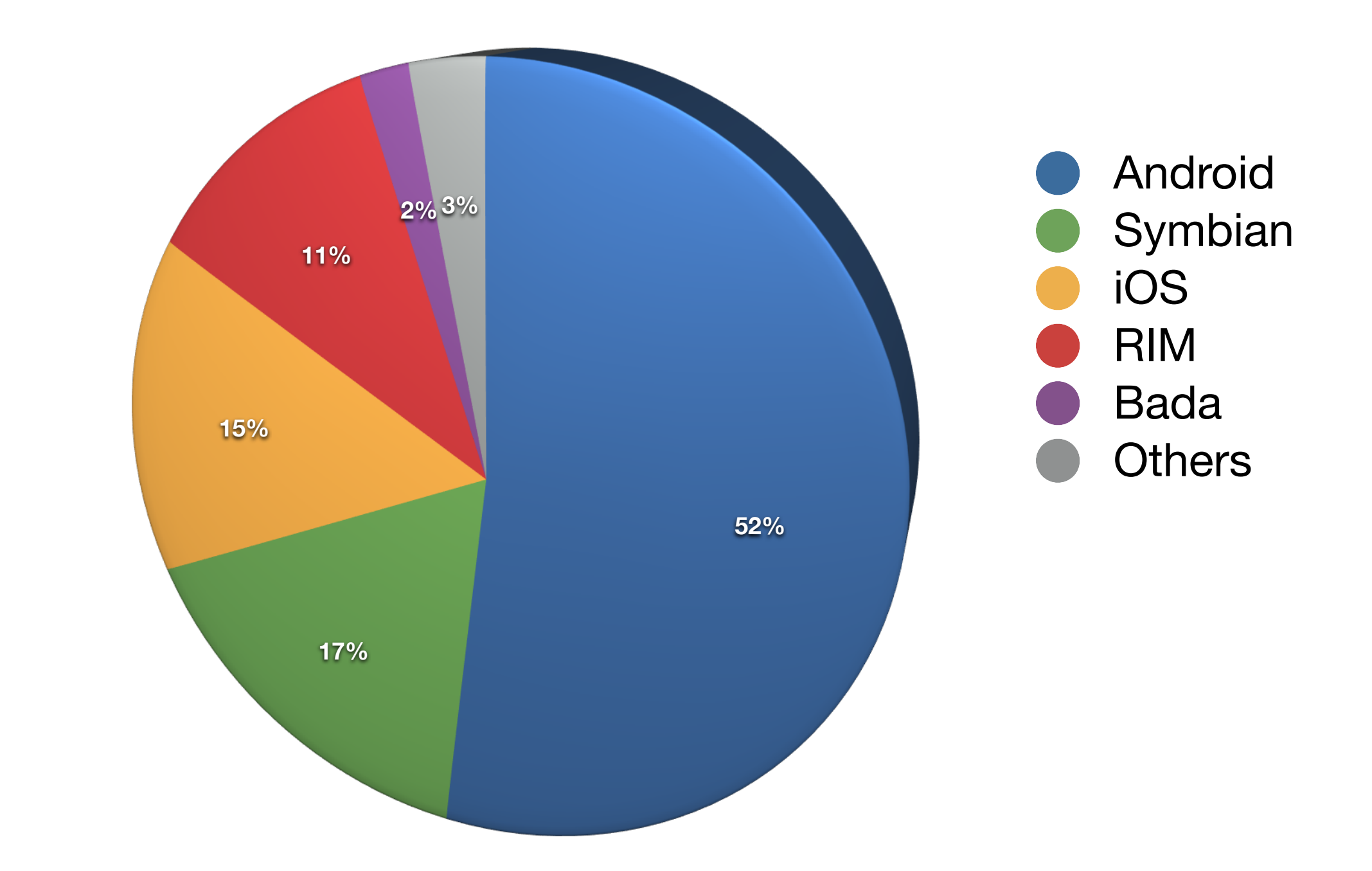

# What is PhoneGap?

# PhoneGap Pattern

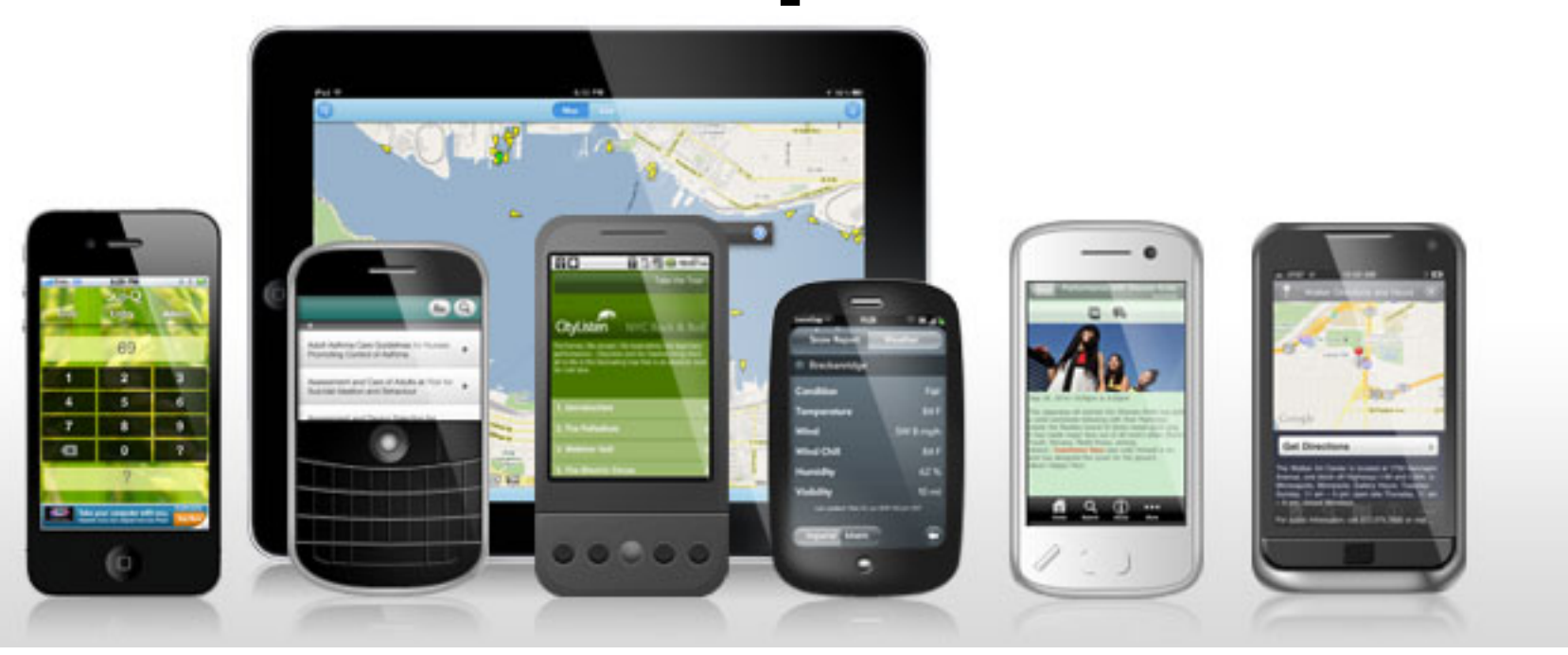

- 1. Embed a chromeless browser in a native app
- 2. Create a "bridge" between the browser and the native code
- 3. Write a web app
- 4. Package the web app with the native code and deploy to devices!

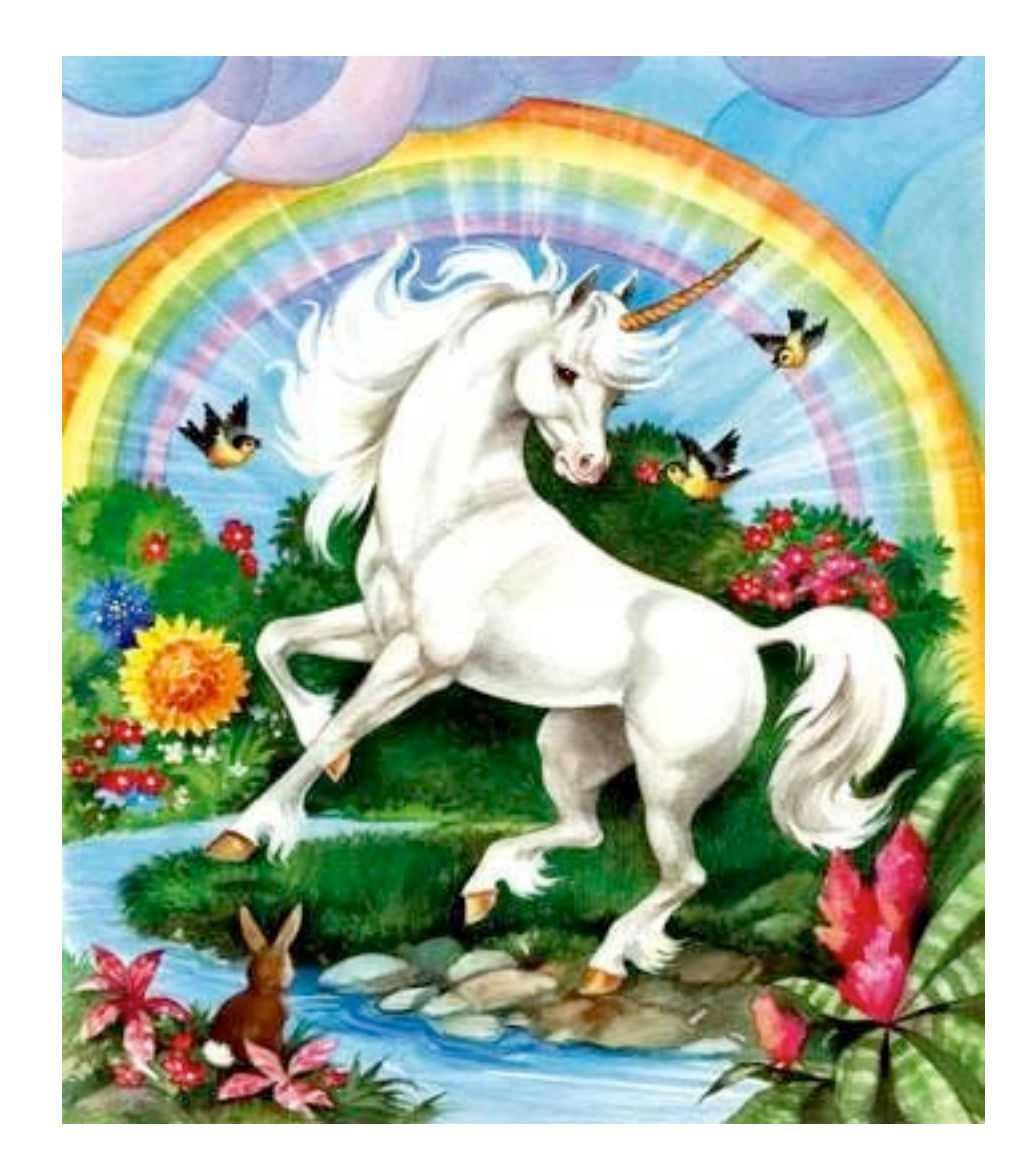

#### Write once *debug* everywhere

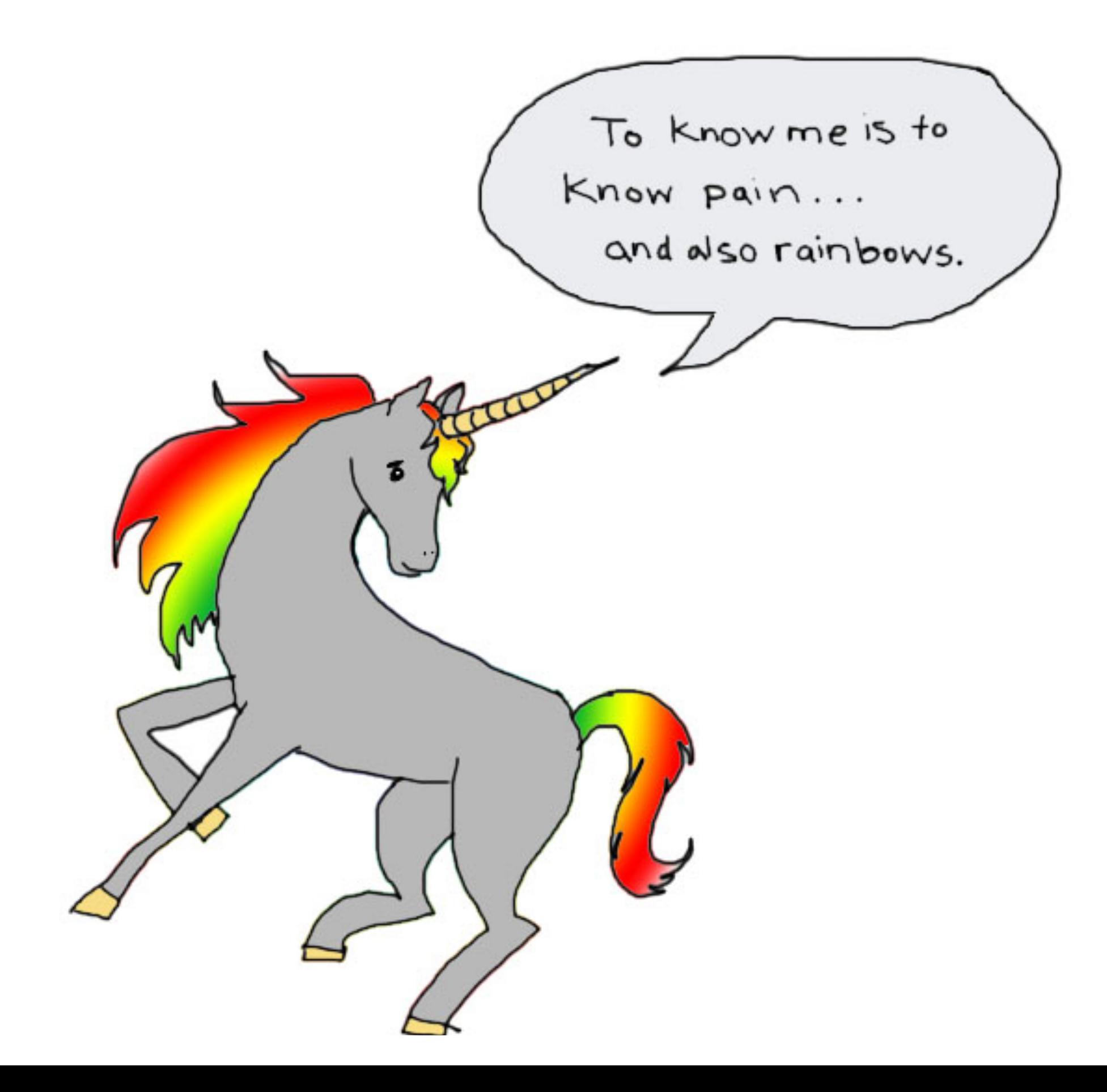

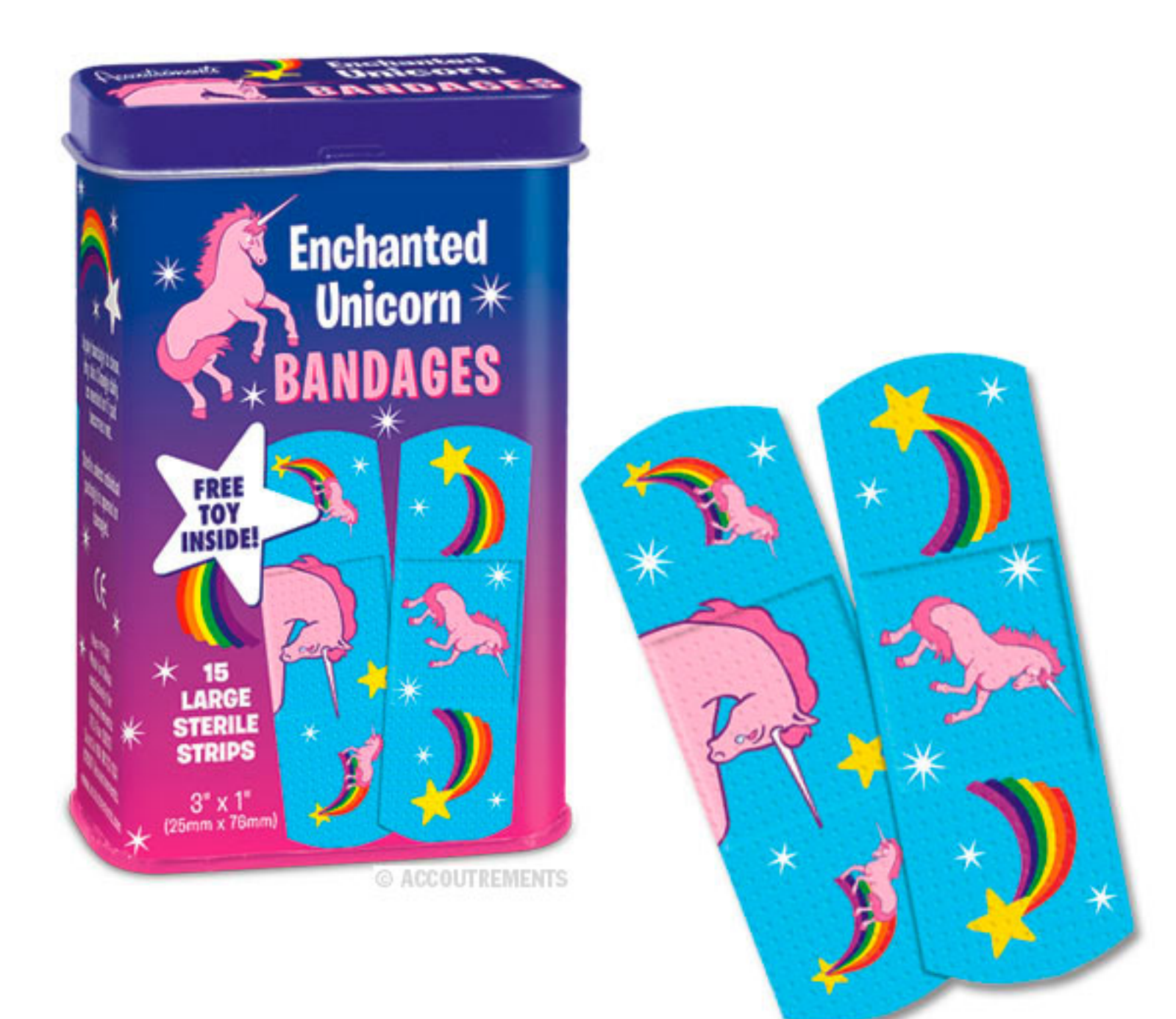

# Supported Platforms

 $iOS \ge 3.2$ Android  $>=$  1.5 BlackBerry  $\geq$  = 4.6

webOS  $>= 1.4.5$ 

Symbian  $>=$  1

Windows Phone  $\geq$  7.5

# Lay of the Land

iOS .............................. Objective C Android ...................... Java 'Harmony' / C++ BlackBerry ................. Java J2ME / C++ (maybe?) webOS ........................ HTML, CSS and JS Windows Phone 7 ... .NET bs Bada ............................. C++

### Deprecated

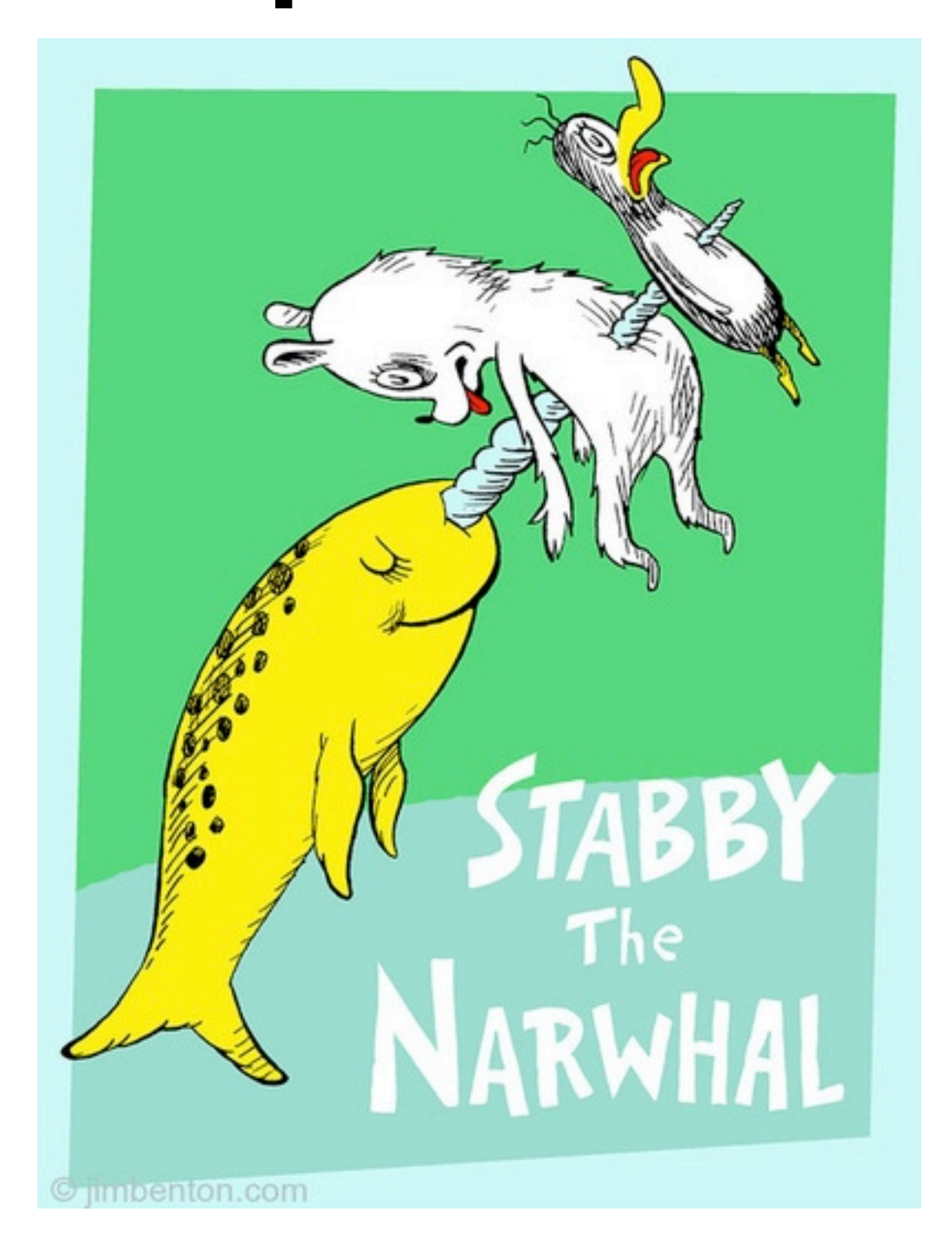

# Prototype Platforms

Qt OS X Windows PlayBook

#### MIT/BSD/APACHE

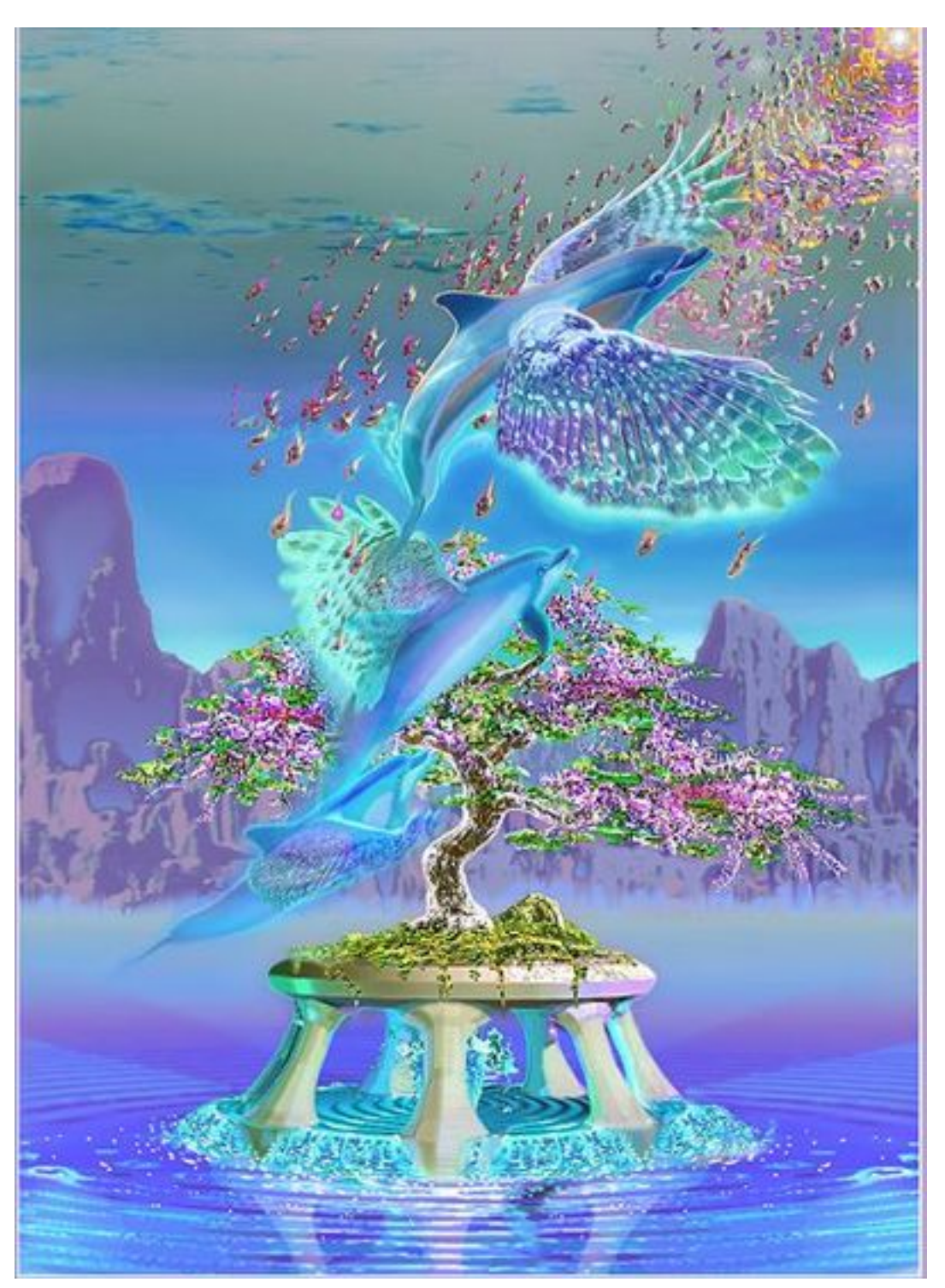

# Our Community

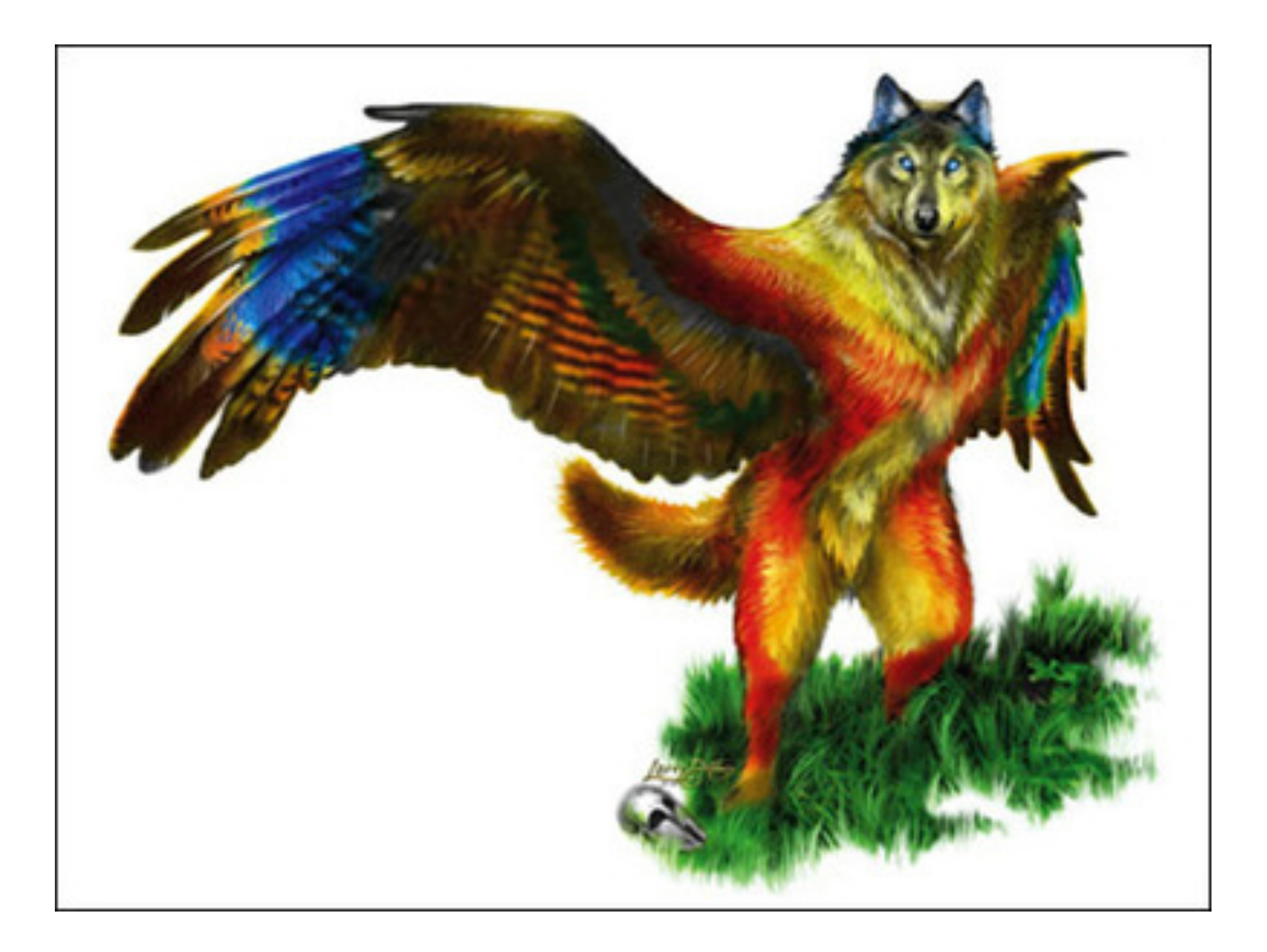

# Community Stuff

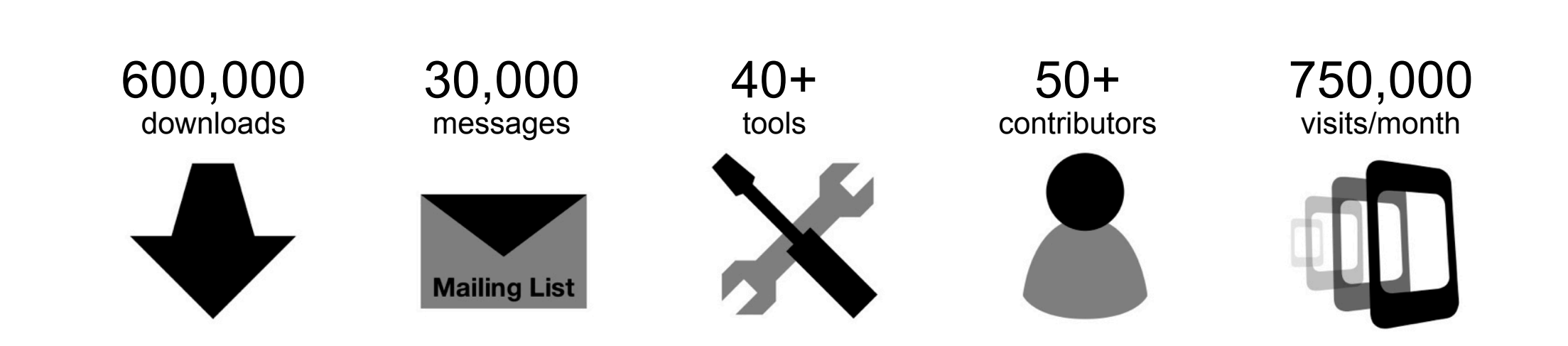

#### Contributors

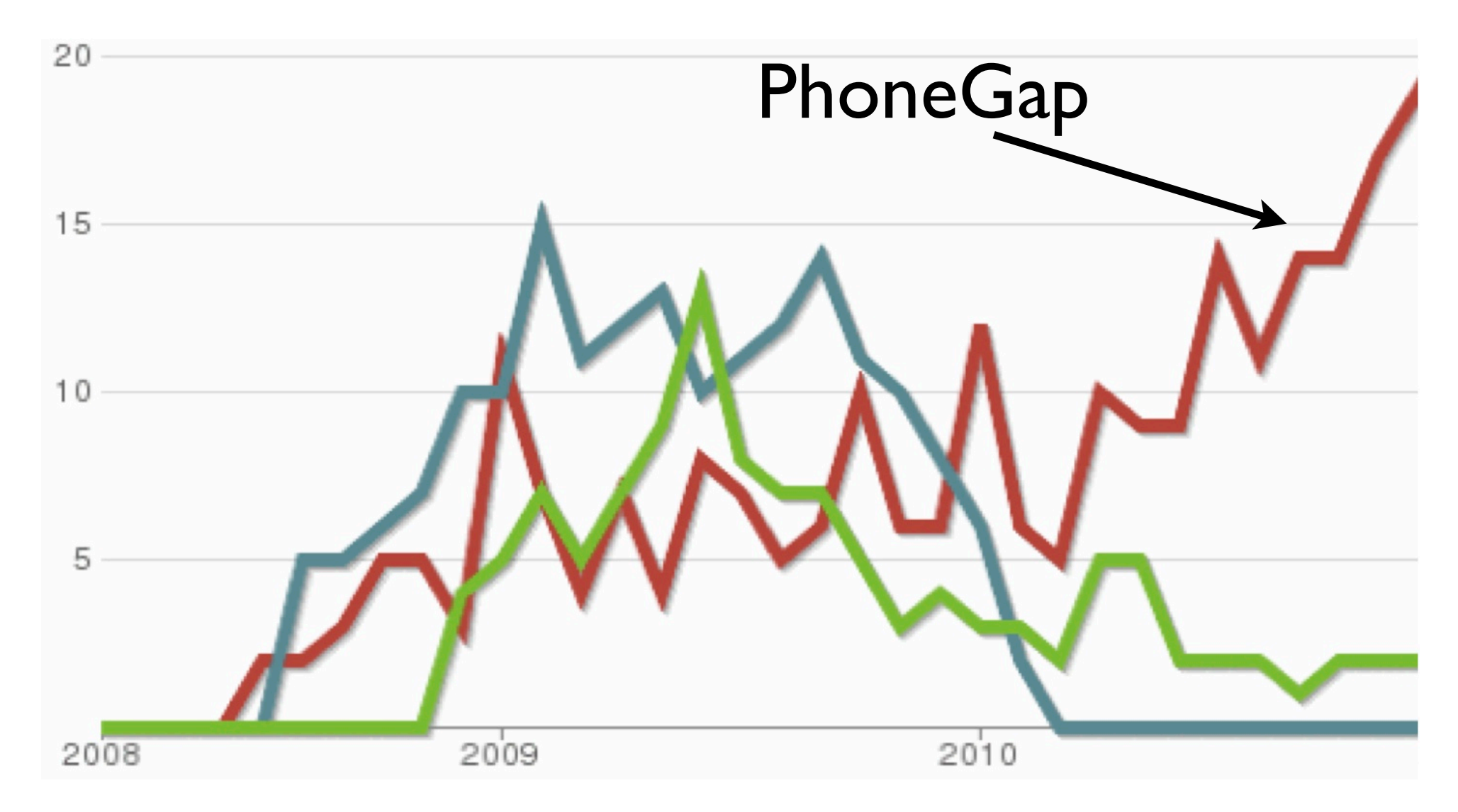

-- ohloh.net

# Google Trends

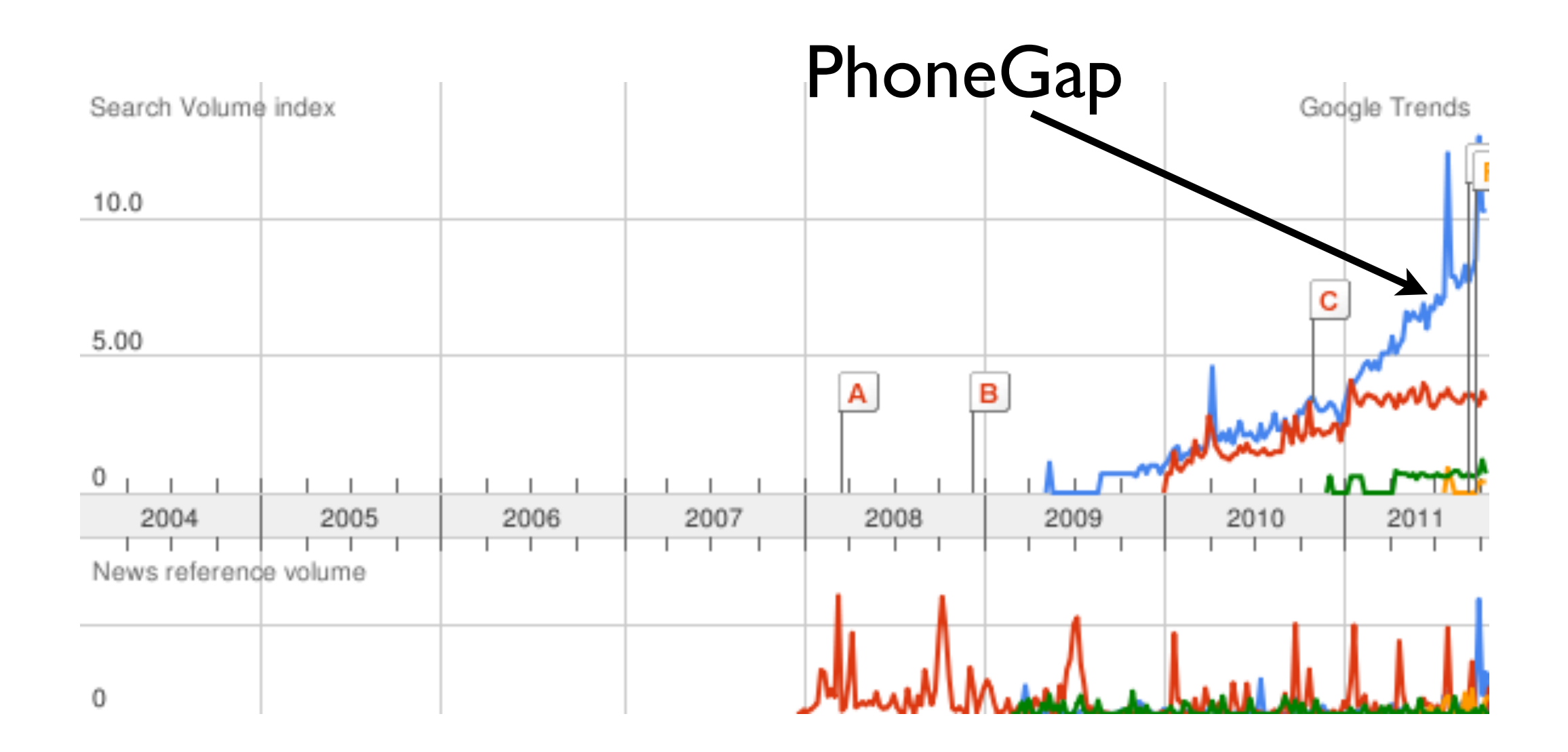

### Contributors

- Adobe
- IBM
- Microsoft
- RIM
- Salesforce.com

#### Users

- Alcatel-Lucent
- Zynga
- Microsoft
- **•** Travelocity
- Vodafone
- Wikipedia
- Salesforce.com

# Thousands of Apps

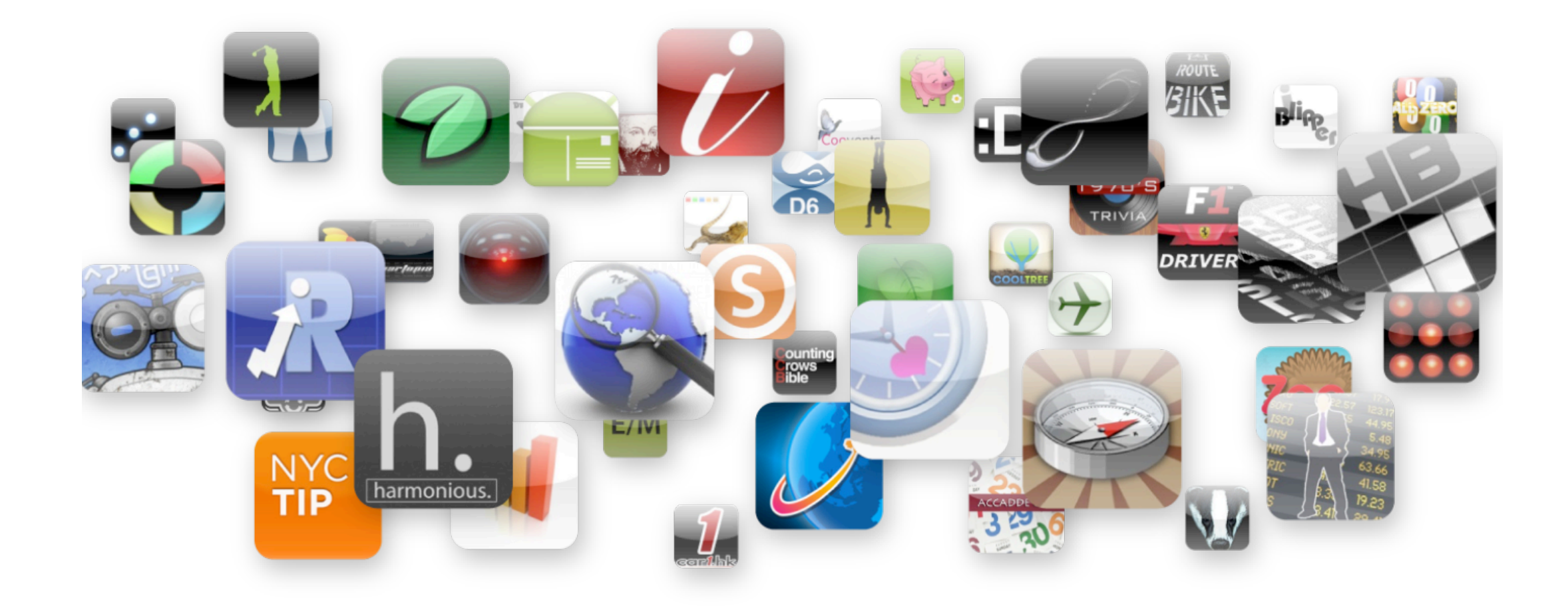

#### Traction

- ~15,000 PhoneGap apps in the App Store
- Most popular categories?
	- medical
	- news
	- business

#### Governance

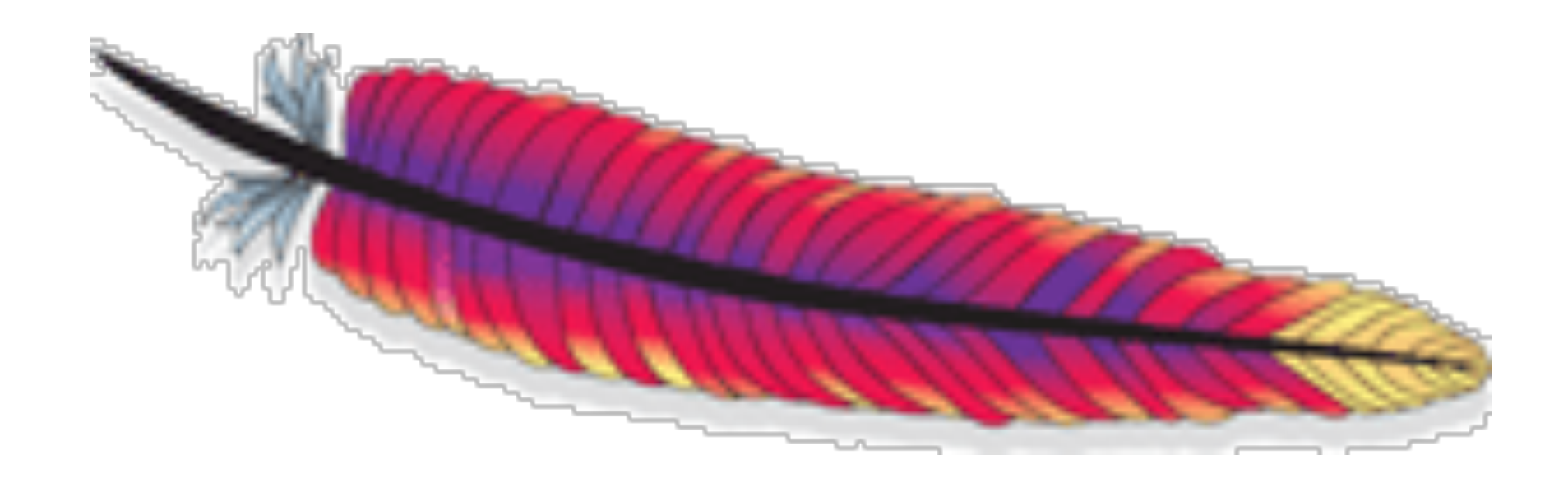

# $PhoneGap == = Callback$

http://github.com/callback/

# How do you write PhoneGap apps?

# HTML

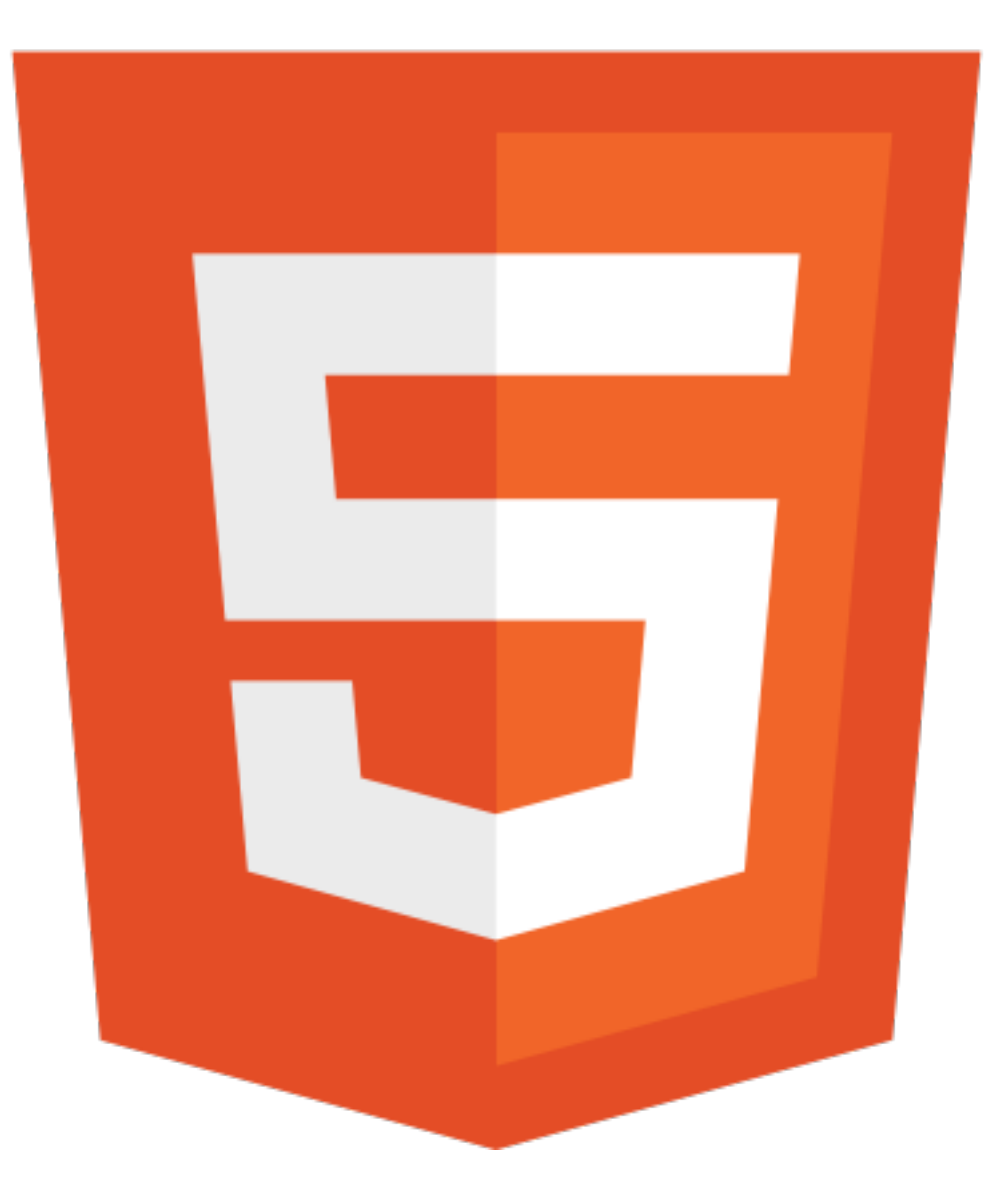

# Mobile web first!

- Basics.
- Tooling.
- Libraries.

# HTML(5)

#### <button>I'm native codes!</button>

# Setup the Viewport

<meta *name*="viewport" *content*=" width=device-width, initial-scale=1.0,  $maximum-scale=1.0, user-scaled=no;"$ 

### Android Trick

target-densitydpi=device-dpi

#### Basics: CSS3

- Media queries come in handy for tablets
- Many folk using precompilers these days
- Opacity, rounded corners, gradients and fucking drop shadows fuck ya!

#### Transformations

-webkit-transform:

translate3d(x,y,z) scale3D(1,1,1.0)
### Media Queries

#### <link *rel*="stylesheet" media="all and (max-device-width: 480px)"  $href="iphone.css"$

### Media Values

#### <link rel="stylesheet" media="all and (max-device-width: 480px)"  $href="iphone.css"$

- all
- max-device-width: 480px
- min-device-width: 48 l px
- orientation: portrait
- -webkit-min-device-pixel-ration: 2

#### General Tricks

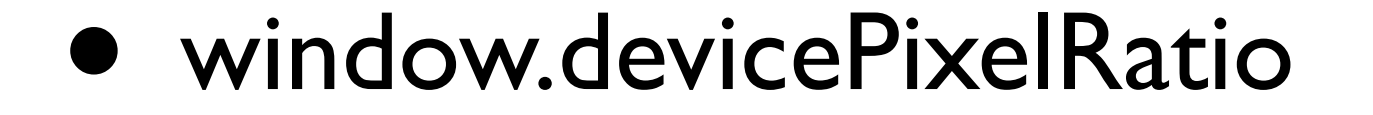

## Startup

```
<script>document.addEventListener('deviceready',
    function() \{alert('WINNING!');
    \}, false);
</script>
```

```
<!DOCTYPE html>
<html>
    <head><title>Vanilla</title>
         <meta name="viewport" content="
             width=device-width, initial-scale=1.0,
             maximum-scale=1.0, user-scalable=no;
         "\prime<link rel="stylesheet" href="css/app.css"
             type="text/css" media="screen">
    \langlehead\rangle<body>
    \langle h1 > \frac{1}{1}a! \langle h1 \rangle-p>Ice Ice Baby </p>
<!-- always put phonegap.js first!!! -->
    <script src="phonegap-0.9.4.js"></script>
    <script>
document.addEventListener('deviceready', function(){
    alert('rock a mic like a vandal')
\}, false);
    \langlescript\rangle\langlebody>
\langle/html>
```
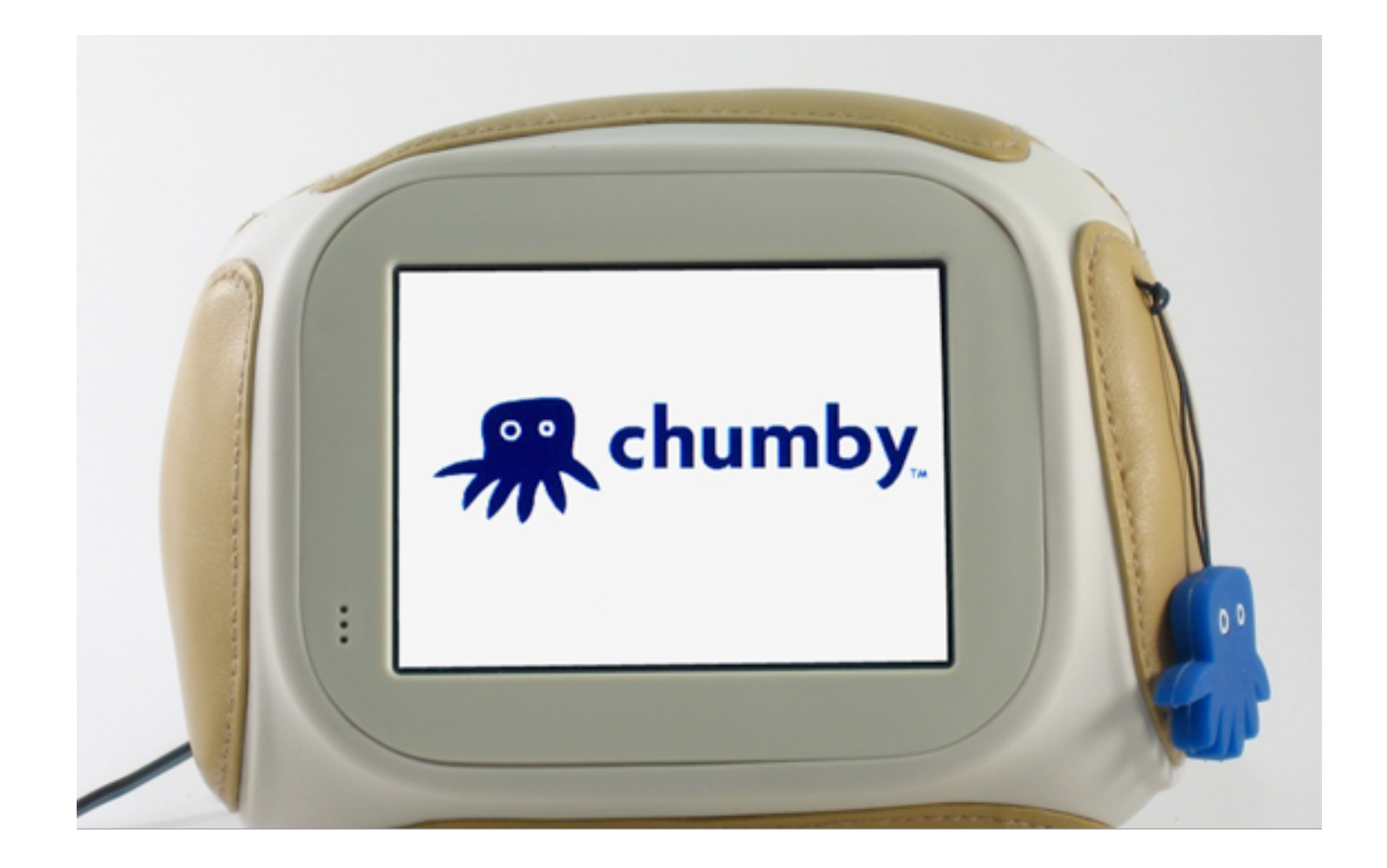

#### Can you put PhoneGap apps in the App Store / Android Market / whatever?

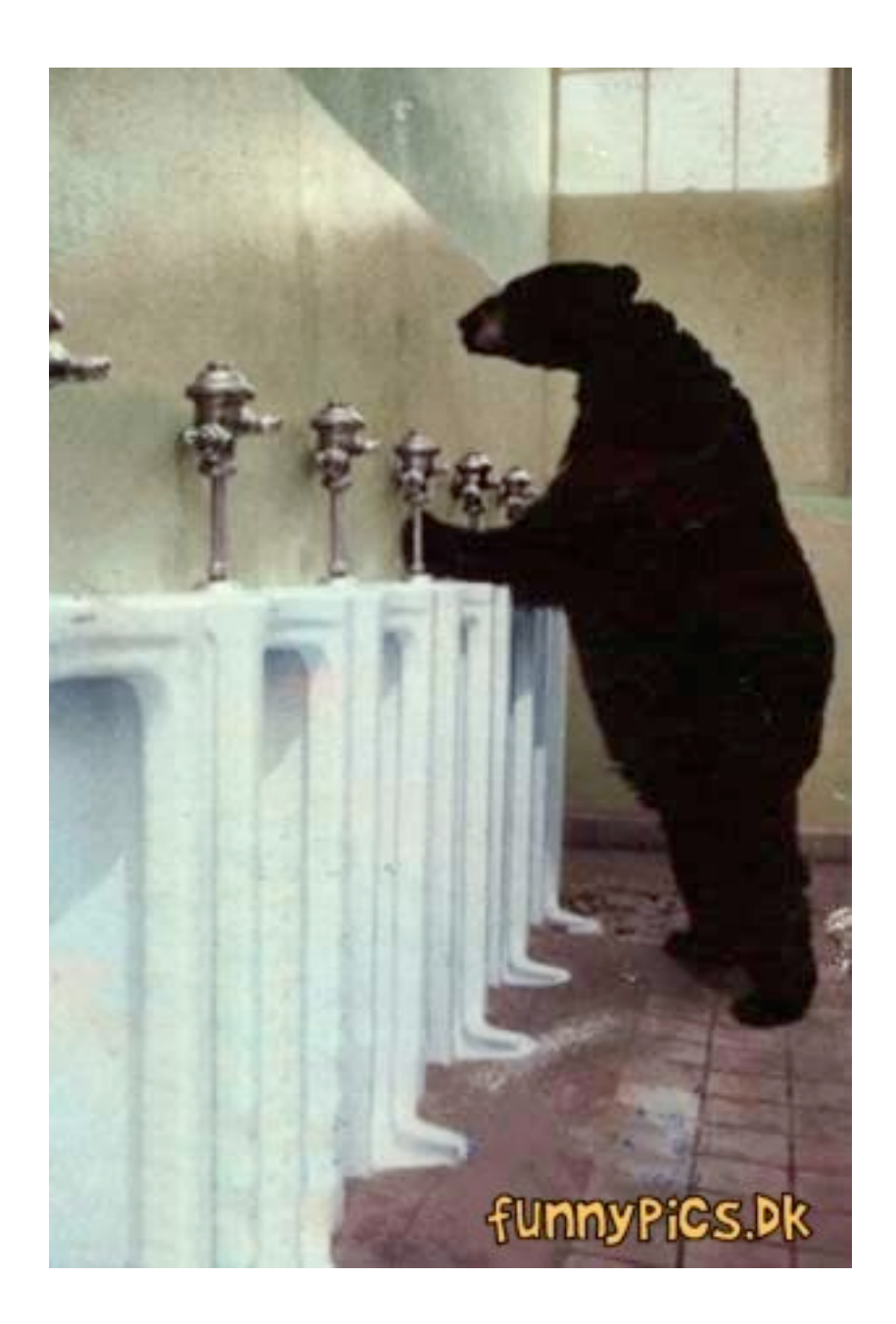

#### Take note

- HTML, JS, CSS etc included in app package
- HTML loaded on file:// URI scheme, no cross domain request restrictions
- Engineering wise, approach is simple to extend to new platforms

## Who dreamed up the PhoneGap APIs?

## PhoneGap APIs

- Sensors
- **Data**
- Events

#### <http://docs.phonegap.com>

#### Sensors

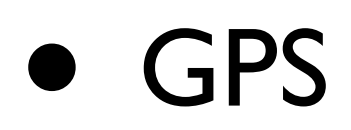

- Accelerometer
- Compass
- Network
- Camera

#### Data

- Contacts
- Media
- File system
- Notifications

#### Events

- onload
- onnativeready
- onresume
- onpause
- ondeviceready (onnativeready + ondomcontentloaded)

# W3C

- dev.w3.org/geo
	- geolocation + deviceorientation + devicemotion
- dev.w3.org/dap (device apis and policy)
	- contacts, calendar, HTML media capture, Media capture api, Messaging, System info
- webapi
	- Web notifications

## HTML

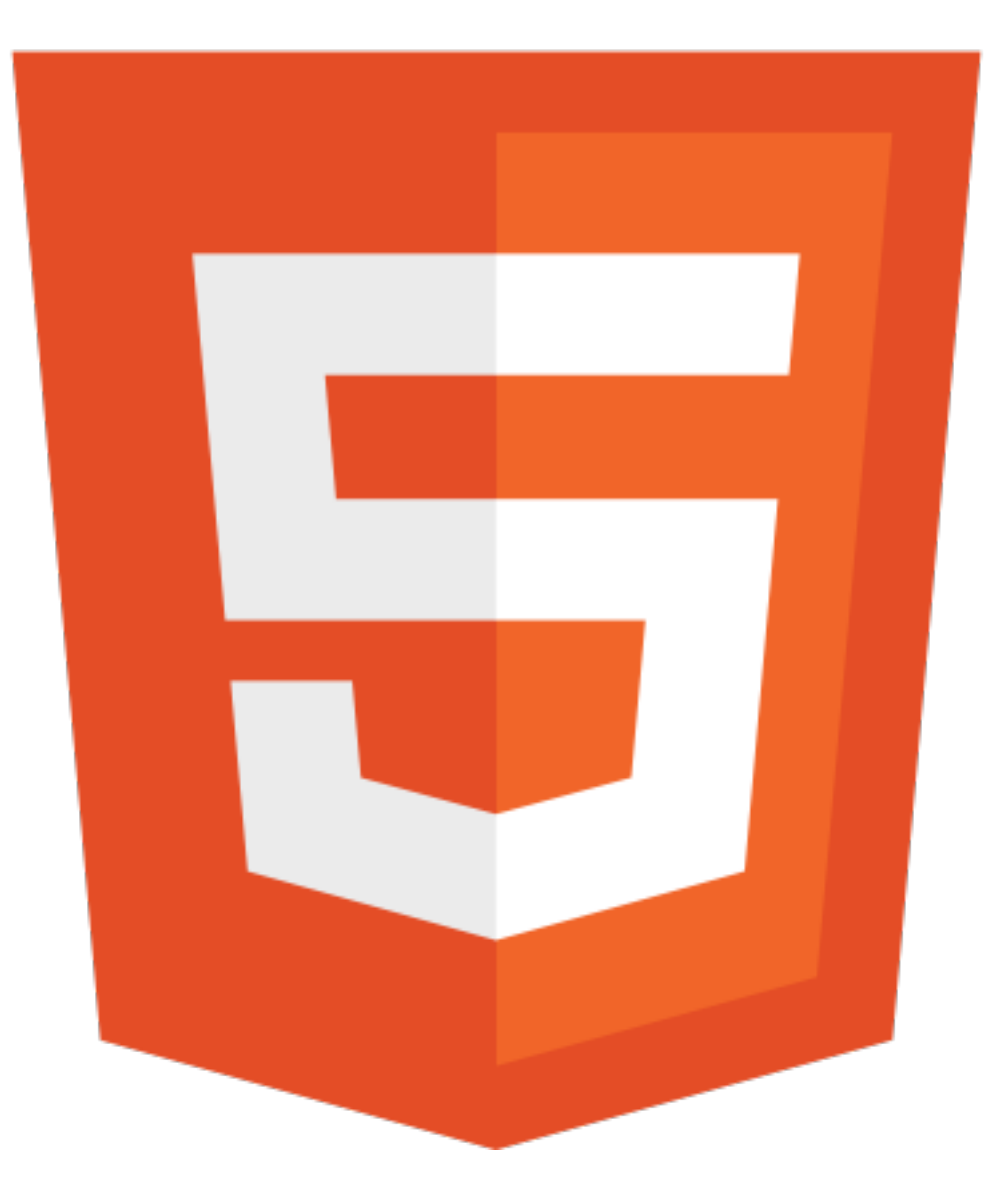

Monday, November 21, 2011

### HTML5

- <canvas>
- $\bullet$   $\leq$  audio $\geq$
- <video>
- Drag and drop
- File API
- Cache manifest
- postMessage
- Web SQL
- localStorage
- Sockets
- History API • Workers

<http://dev.w3.org/html5/spec/Overview.html>

## API "design"

#### The "standards" are a mess.

Quotes here are not ironic.

#### Browser APIs...

|navigator.geolocation.getCurrentPosition(win, fail, {});

# Or maybe like this?

```
window.ondevicemotion = function(e) {
    var x = e.accelerationIncludingGravity.x
         y = e.accelerationIncludingGravity.y
      z = e.accelerationIncludingGravity.z
     \overline{\phantom{0}}}
```

```
window.ondeviceorientation = function(e) {
   var x = e.beta
    y = e.gamma, z = e.alphał
```
## Browser Persistence APIs

• SQLite has been a complete fuck up.

#### WAC

#### • formerly JIL and BONDI

• a carrier consortium

#### WAC

deviceapis.accelerometer.getCurrentAcceleration(function(a) {  $var x = a.xAxis$ ,  $y = a.yAxis$  $, z = a$ . zAxis  $\}$ );

### Browser Media APIs

- Lets not even go here..
- Audio and video are horribly fucked up
- ESPECIALLY on mobile
- We fix 'em (attempt to) w/ PhoneGap tho!

## DAP Media Capture

navigator.device.capture.captureImage(success, error, {});

// of course media capture also means:  $// - audio$  $// - video$ // - static images

# DAP System Info

navigator.system.watch("Power", win, null, {lowThreshold:0.2});

# DAP Sys Info

#### navigator.system.get("Network", win, null);

### DAP API Overview

**Contacts** Calendar Media Capture **Messaging** System Info Permissions **Gallery** App Launcher **Tasks** 

### 2.0

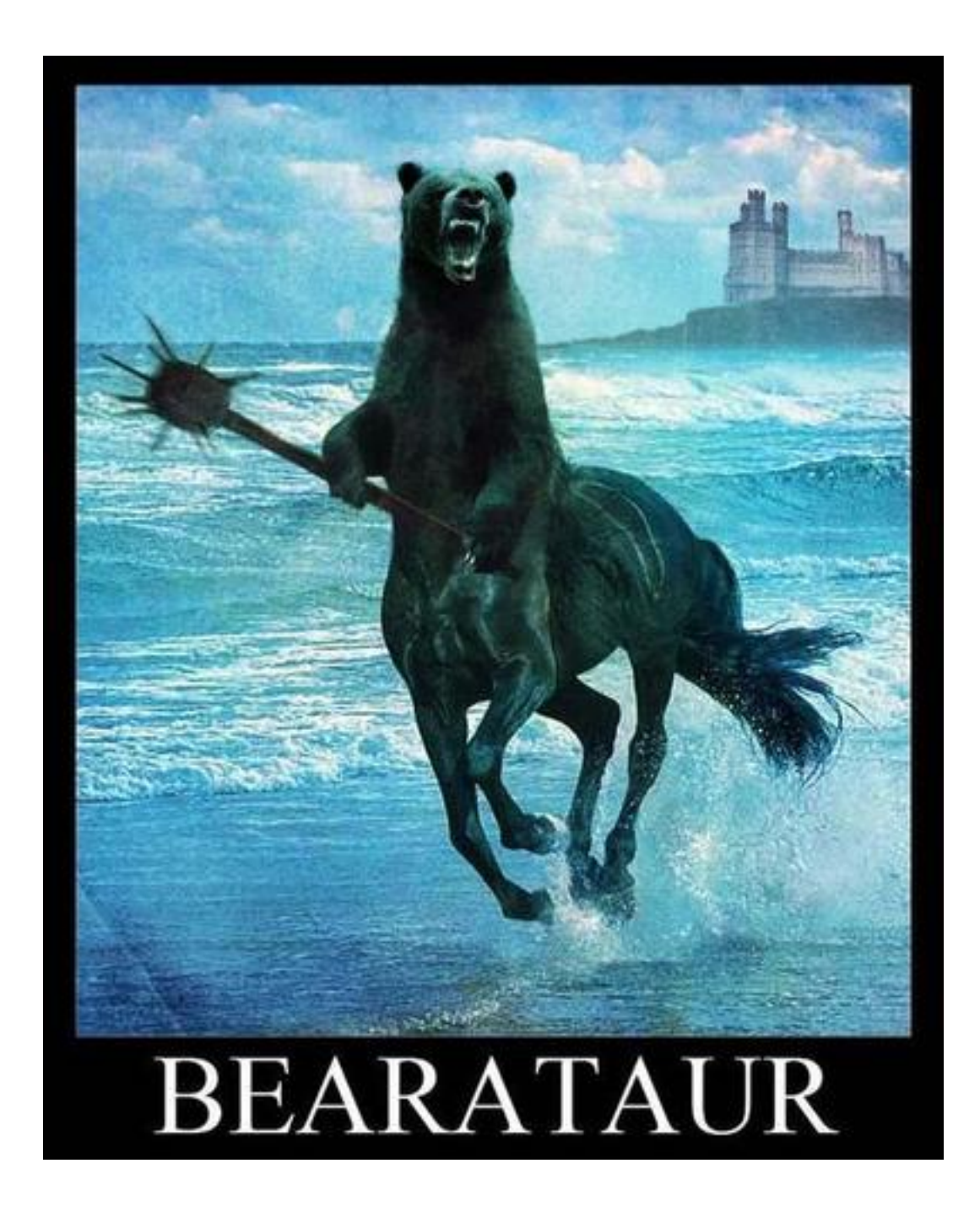

#### The Future

- Tooling (command line and otherwise)
- WebGL
- Web Intents
- Continue polyfilling HTML5

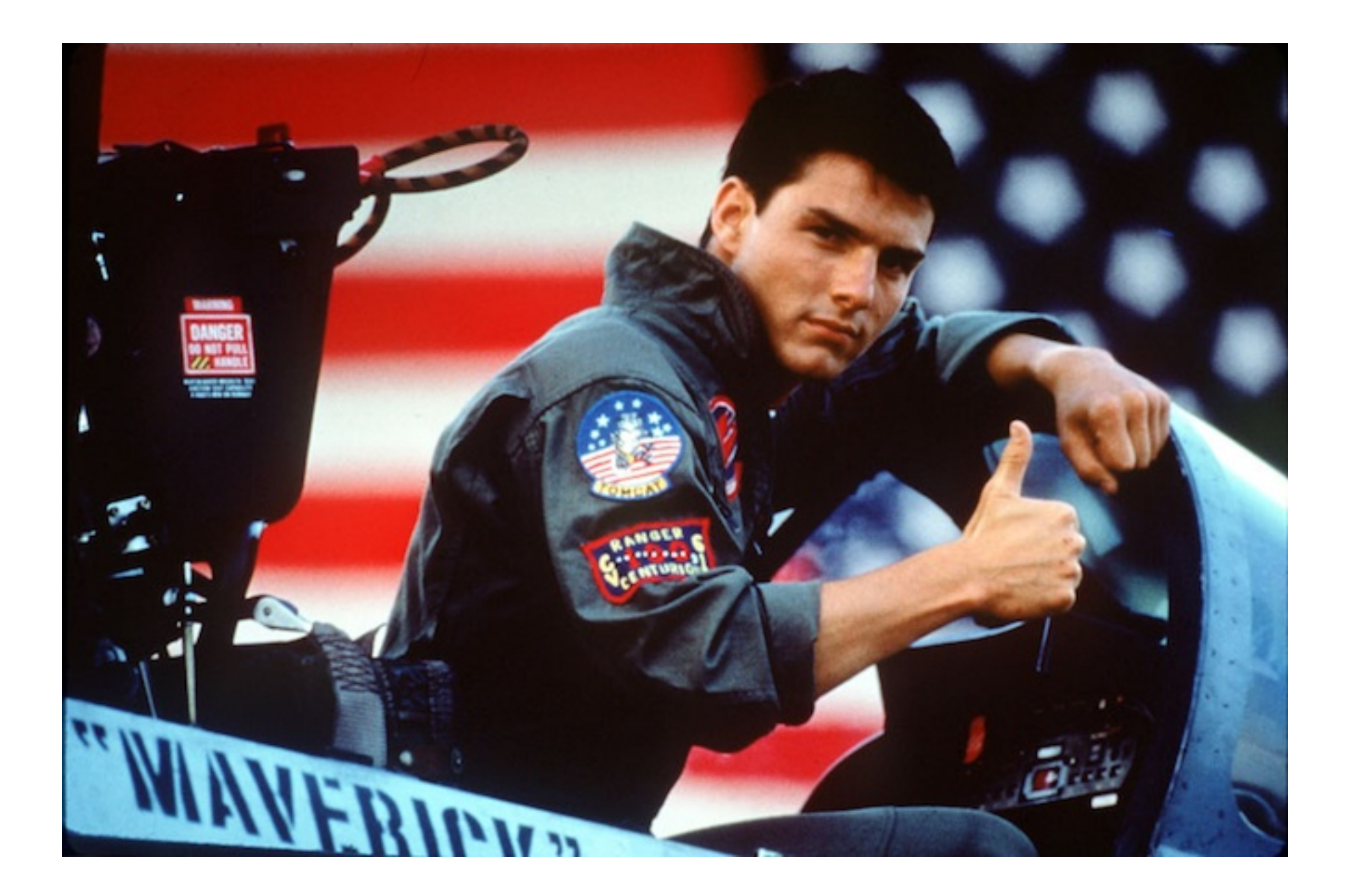

## How do I extend PhoneGap?

## Plugins to the rescue

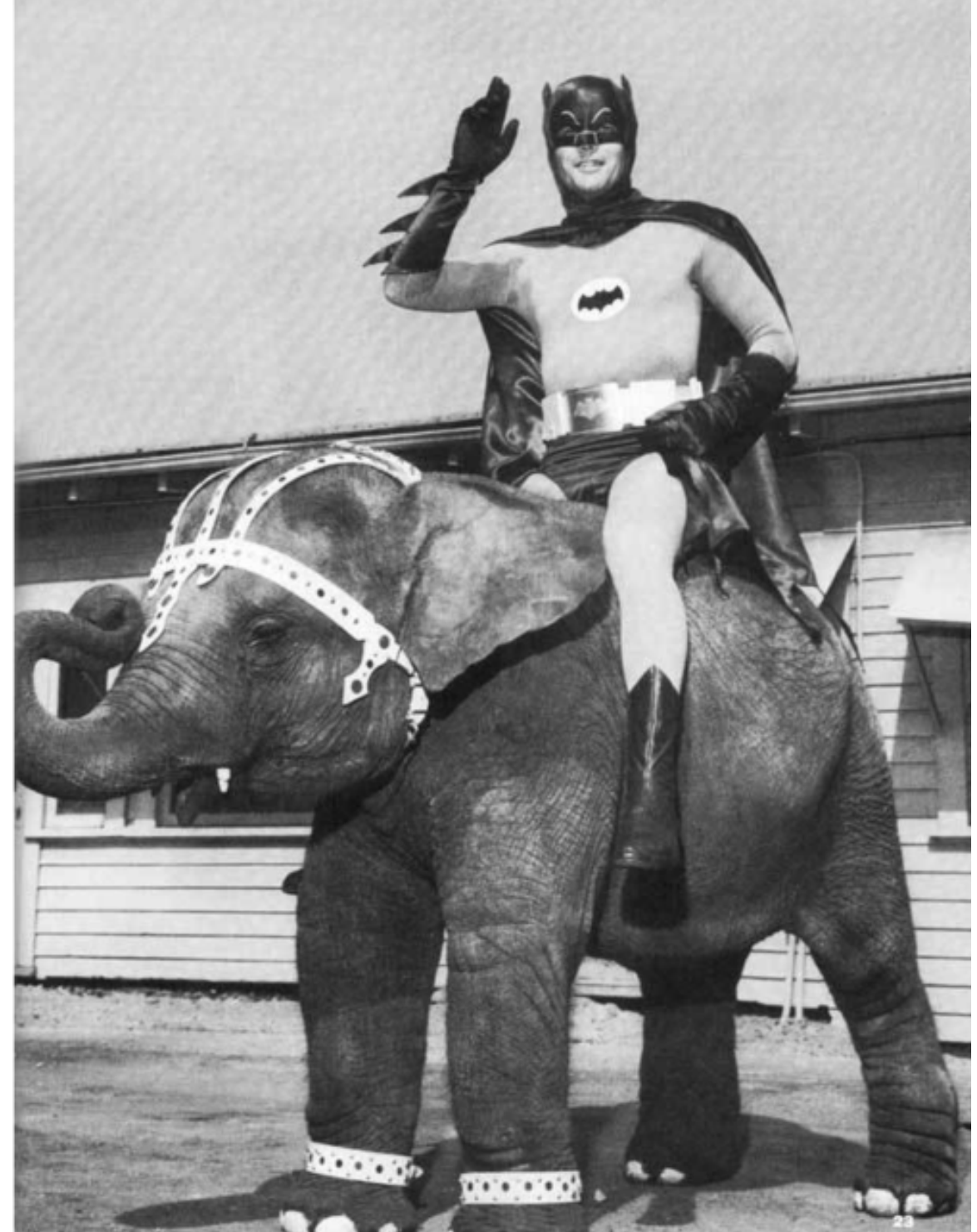

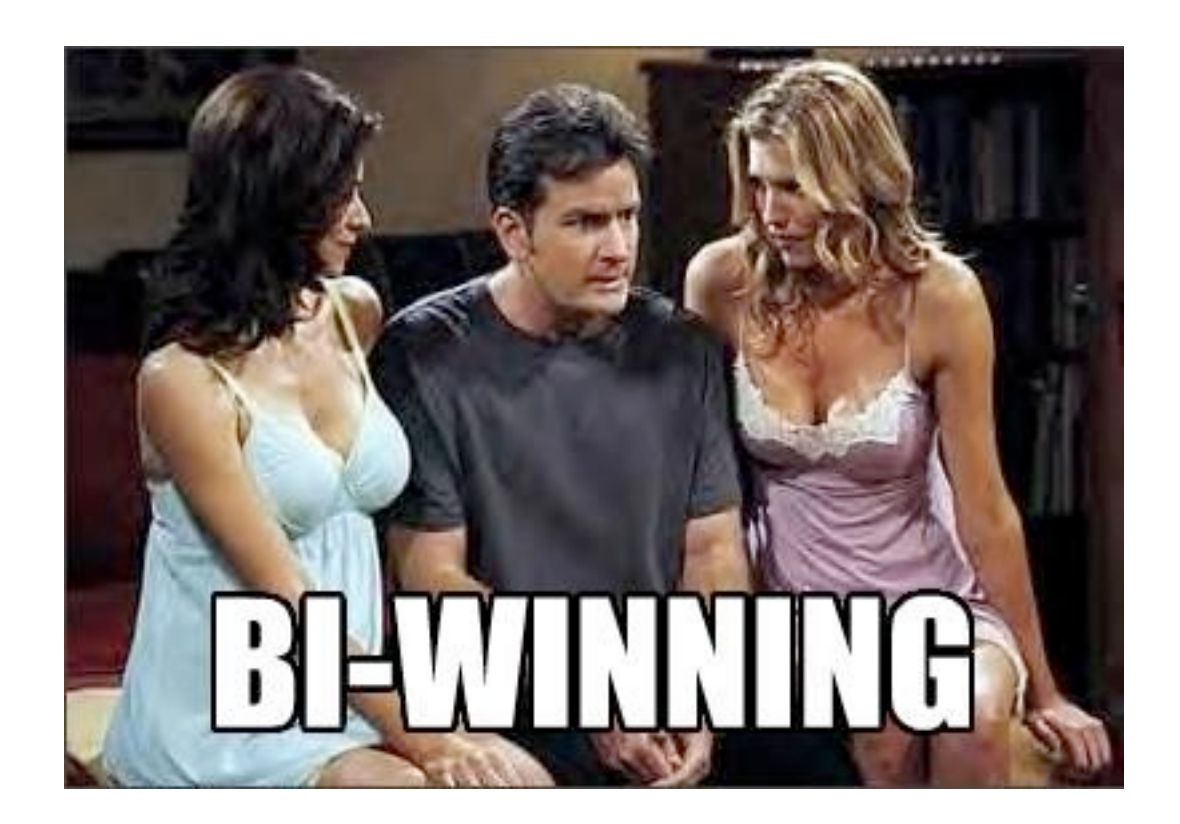

## Remaining work

- Discovery
- Packaging
- Installation
- Identity

# PhoneGap Plugins 1.0

#### Core

Maintained by us.

#### **Community**

Wild west!

#### Partner

Maintained by you; verified by us.  $=$ )

Monday, November 21, 2011
# Plugins

- HTML5 Menu
- Push notifications
- Ads
- Analytics
- Barcode scanning
- Facebook Connect

<http://github.com/phonegap/phonegap-plugins>

### What tooling is available?

## Compilers / Minifiers

- YUICompressor
- Google Closure
- UglyfyJS

## IDES

- Textmate (PhoneGap bundle)
- Eclipse (AppLaud plugin for Android)
- Dreamweaver (CS 5.5)
- Vim

### Emulators

- Every SDK has one. Most of them suck.
- WebKit
- Ripple

## Debuggers

- WebKit nightly is your friend. Mine too.
- Weinre

# HTML5 Debugging

#### > console.log('foo') > foo

# HTML4 Debugging

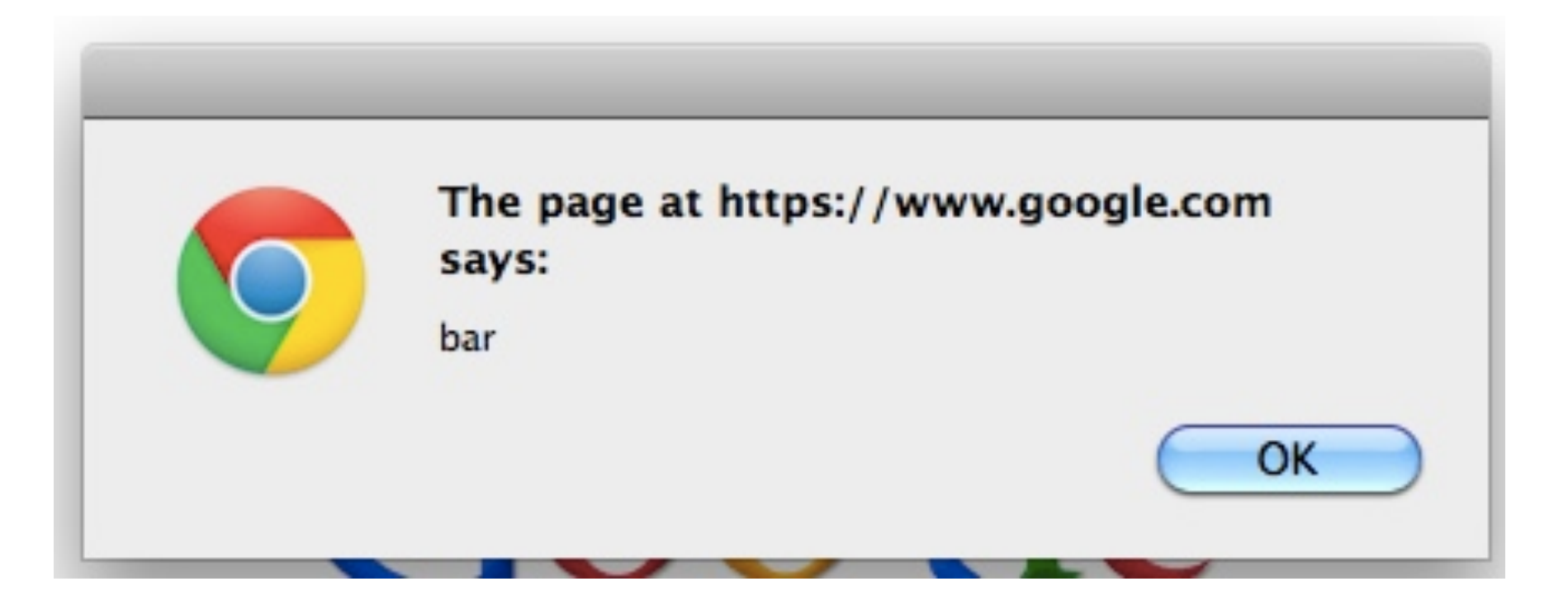

## HTML

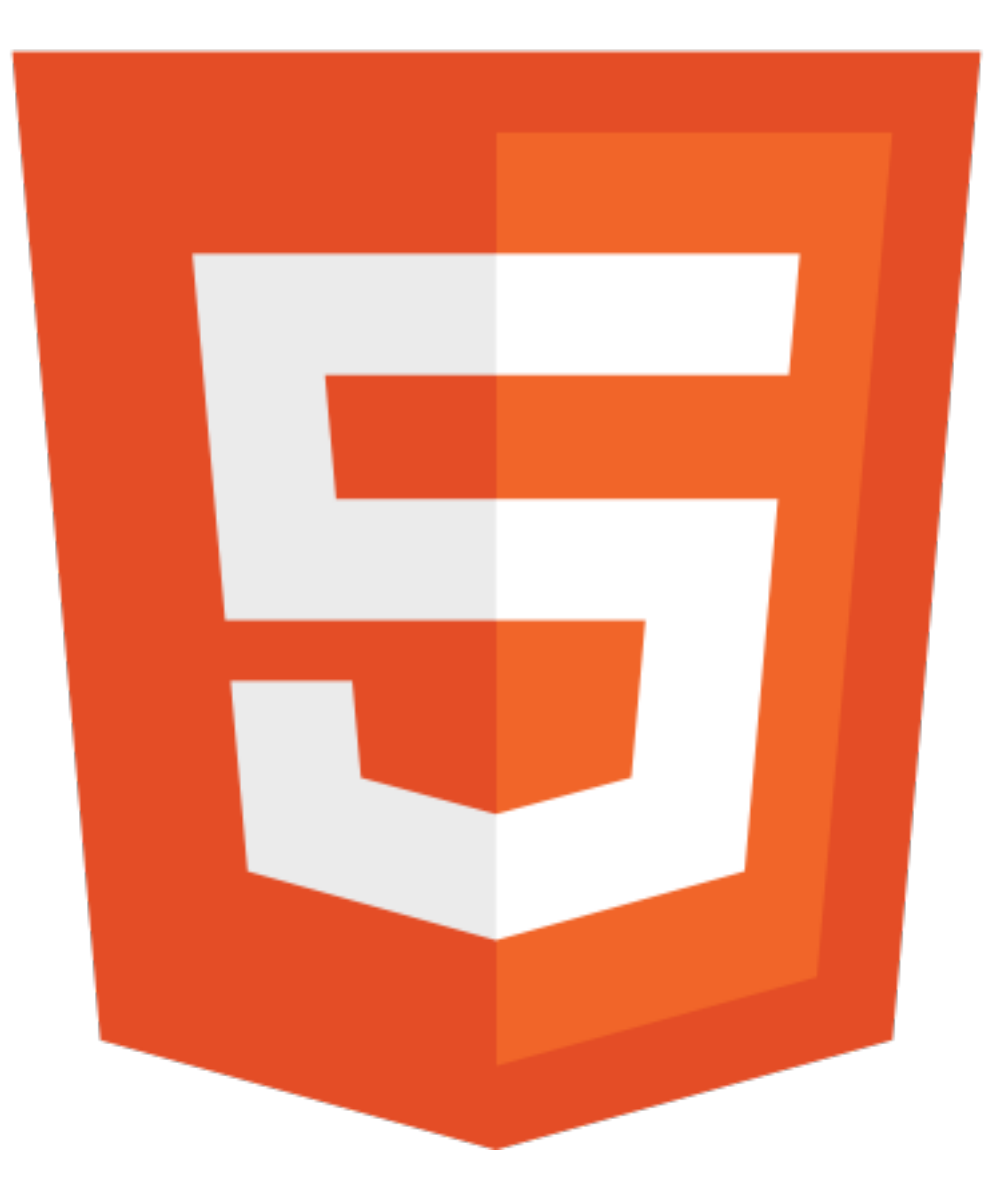

### What libraries are available?

### DOM Libs

- XUI
- Zepto
- jQuery
- Dojo

## Canvas Game Libs

- [PropulsionJS](http://www.propulsionjs.com/)
- EaselJS
- GameJS
- CraftyJS
- LimeJS
- jGen

# Style / GUI Libs

- jQuery Mobile
- Sencha Touch
- Dojo Mobile
- $\bullet$   $\circ$
- GloveBox
- Ekiben

### Persistence Libs

- Lawnchair
- StorageJS
- PersistJS

## Testing Libs

- QUnit
- Jasmine
- DominatorJS
- ThumbsJS

## HTML

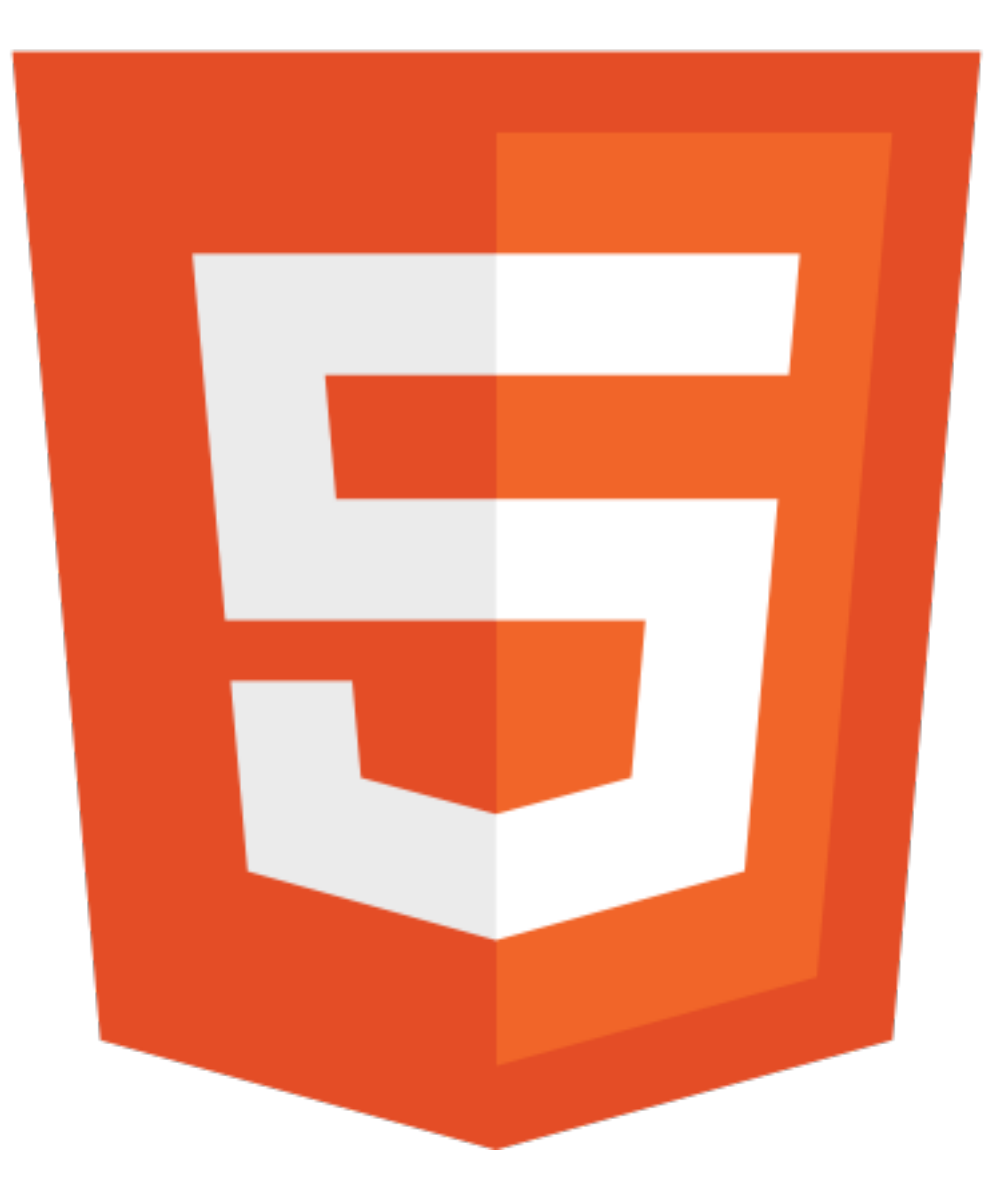

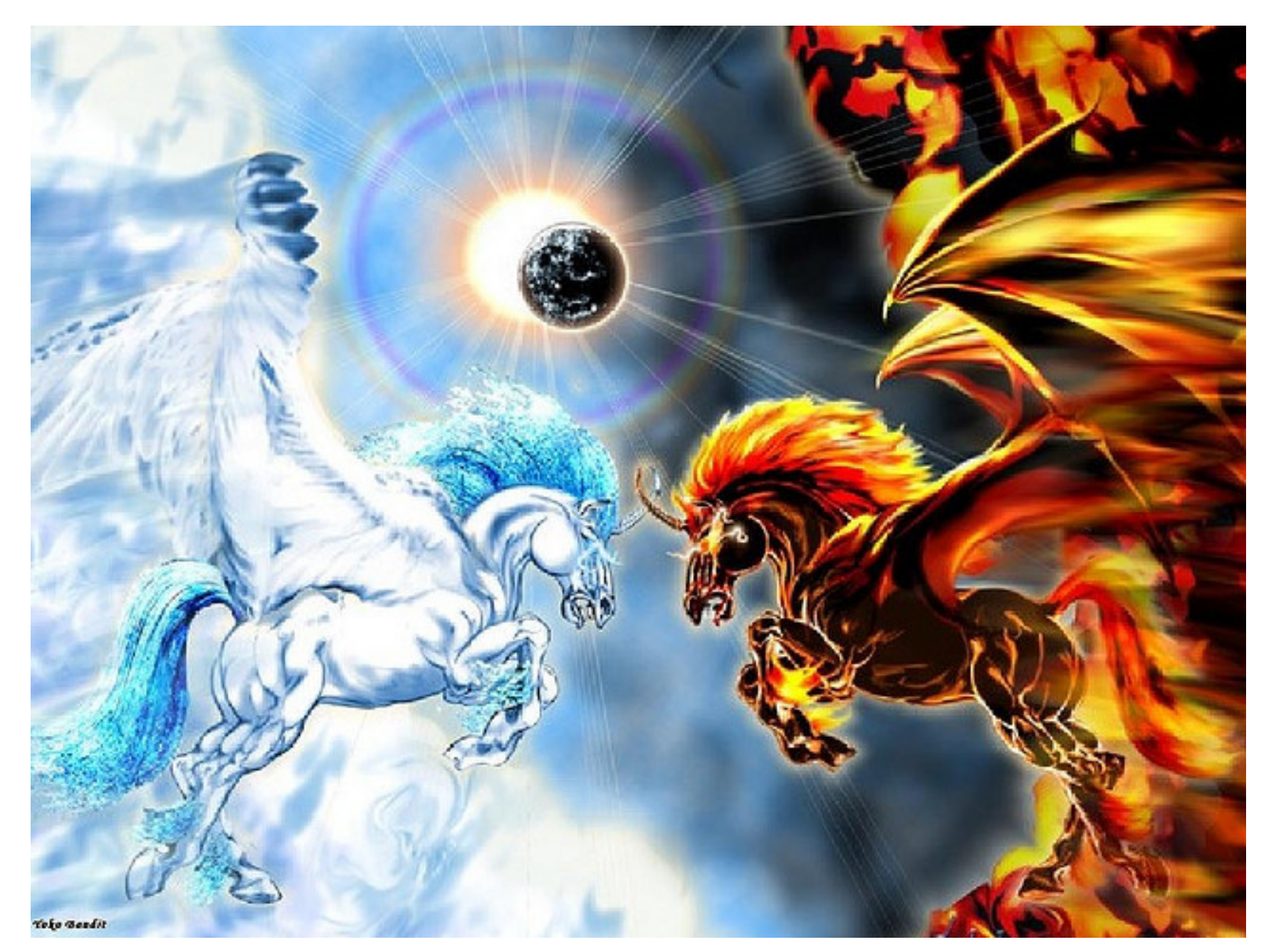

### Web VS Native?

<http://www.flickr.com/photos/40336611@N08/3705419486/sizes/z/>

### The Web *is* Native

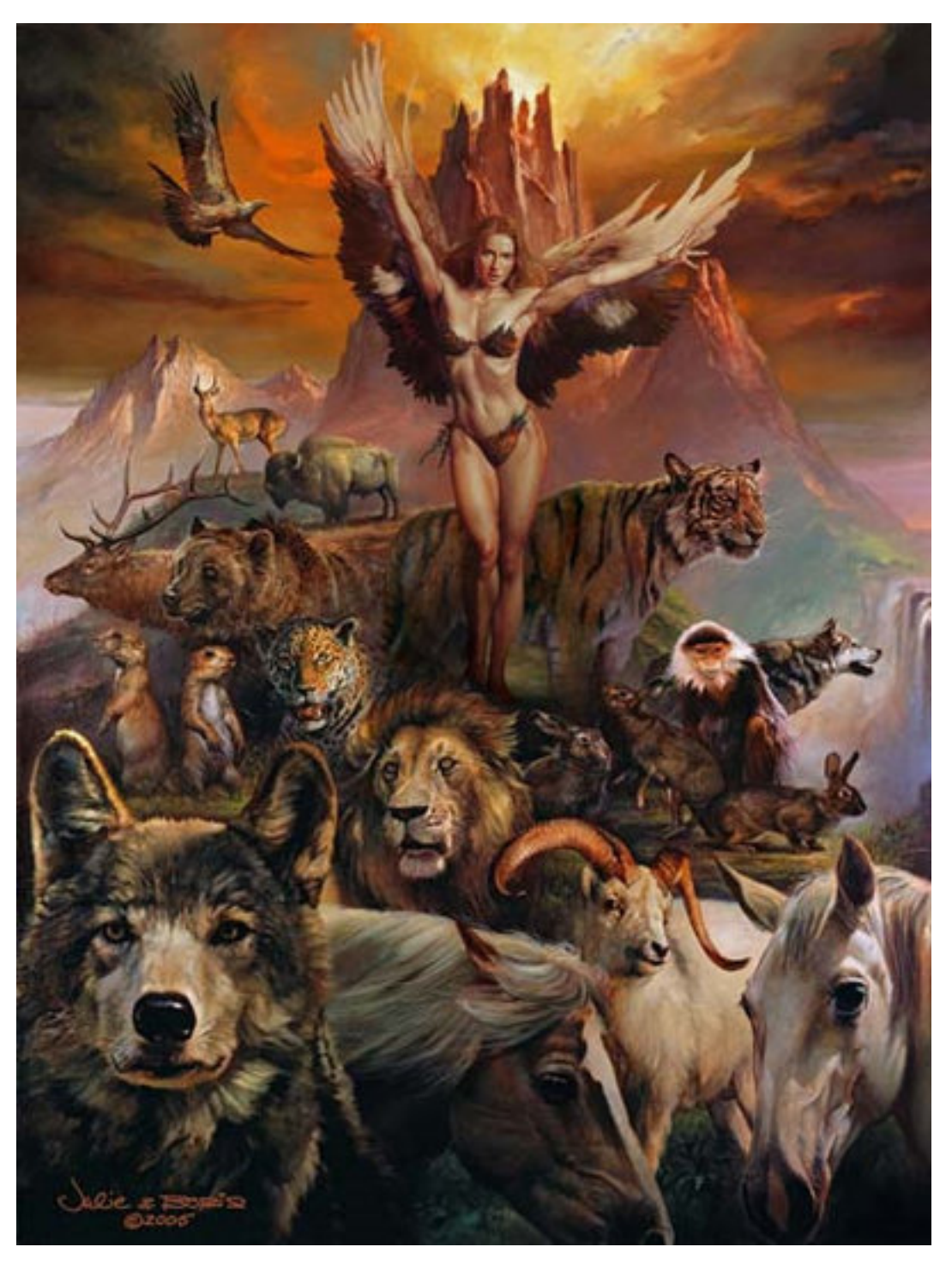

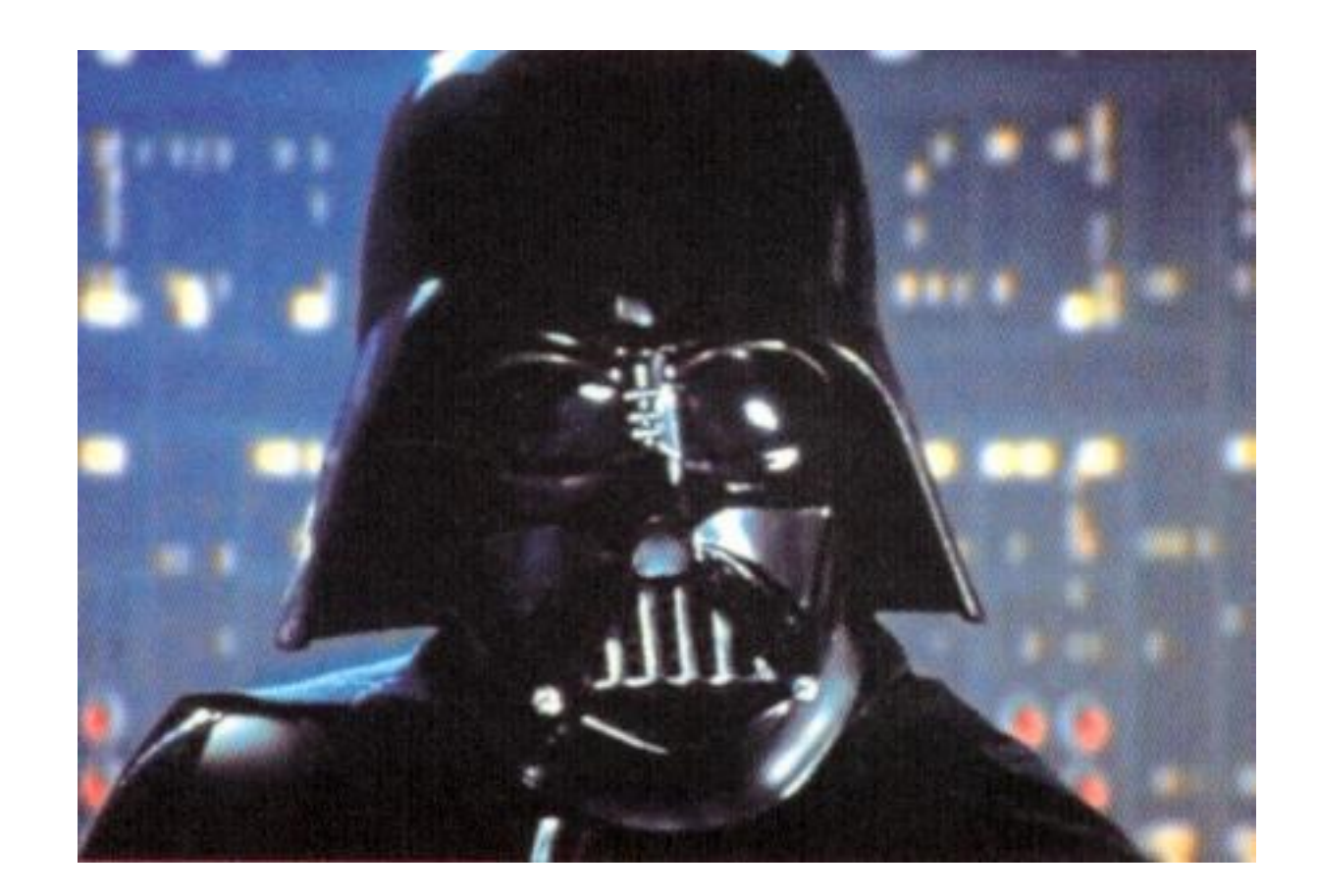

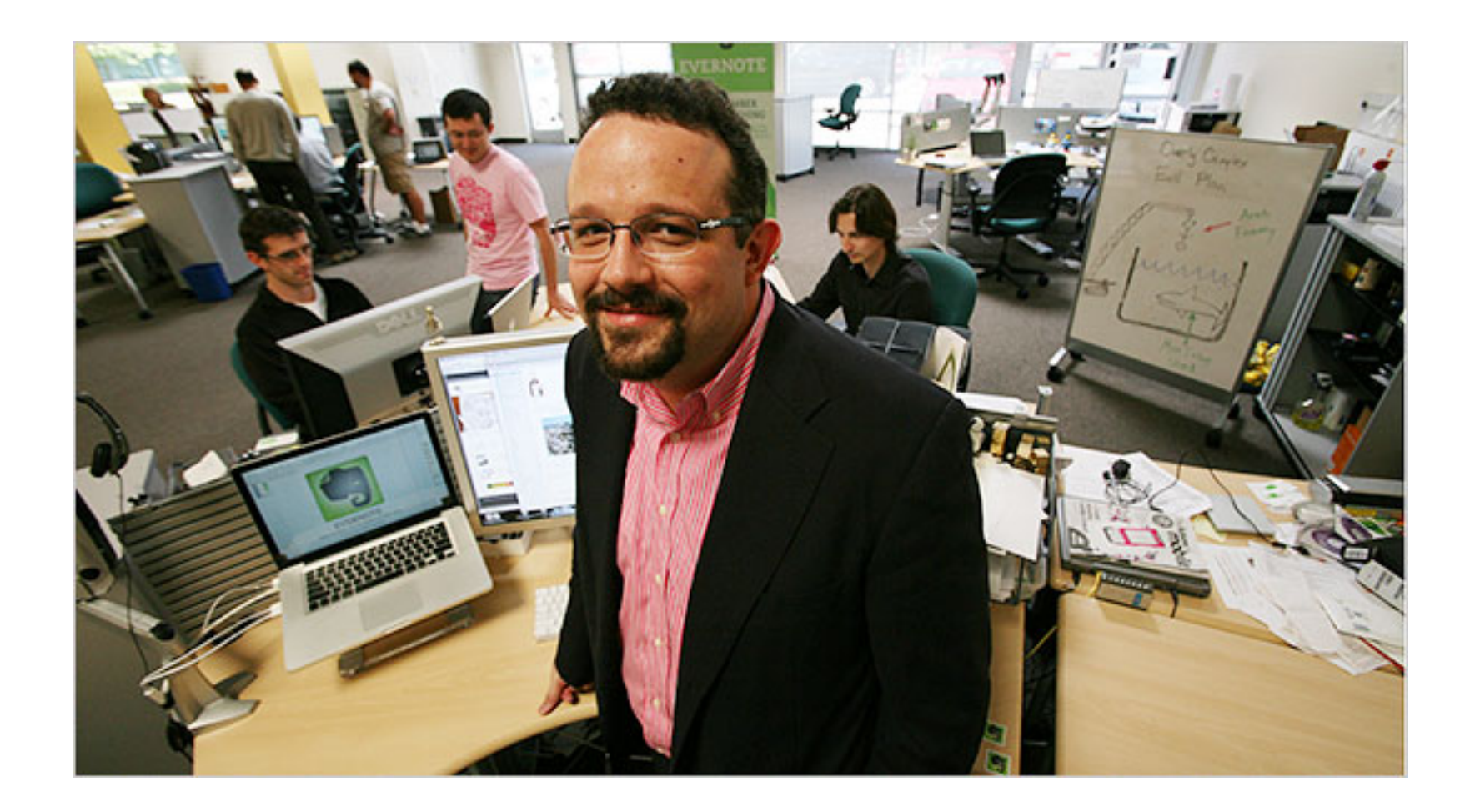

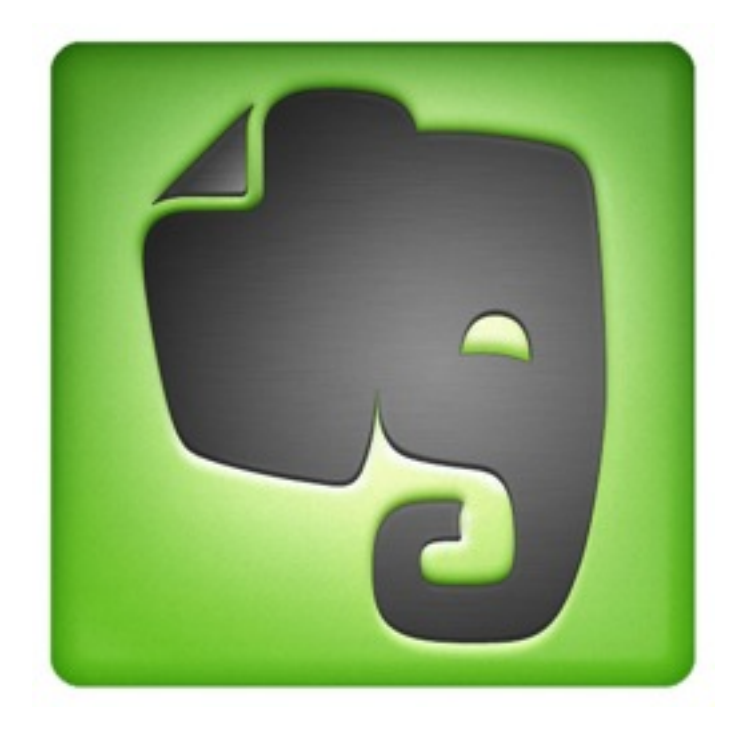

"We could probably *save 70% of our development budget* by switching to a single, cross-platform client, but we would probably *lose 80% of our users*."

#### -- Phil Libin, Evernote CEO

### "97.25% of statistics are wrong"

#### -- Anonymous

### "we'd be shut out of most app stores and go back to worrying about distribution."

#### -- Phil Libin again

### "huh?"

#### -- Me

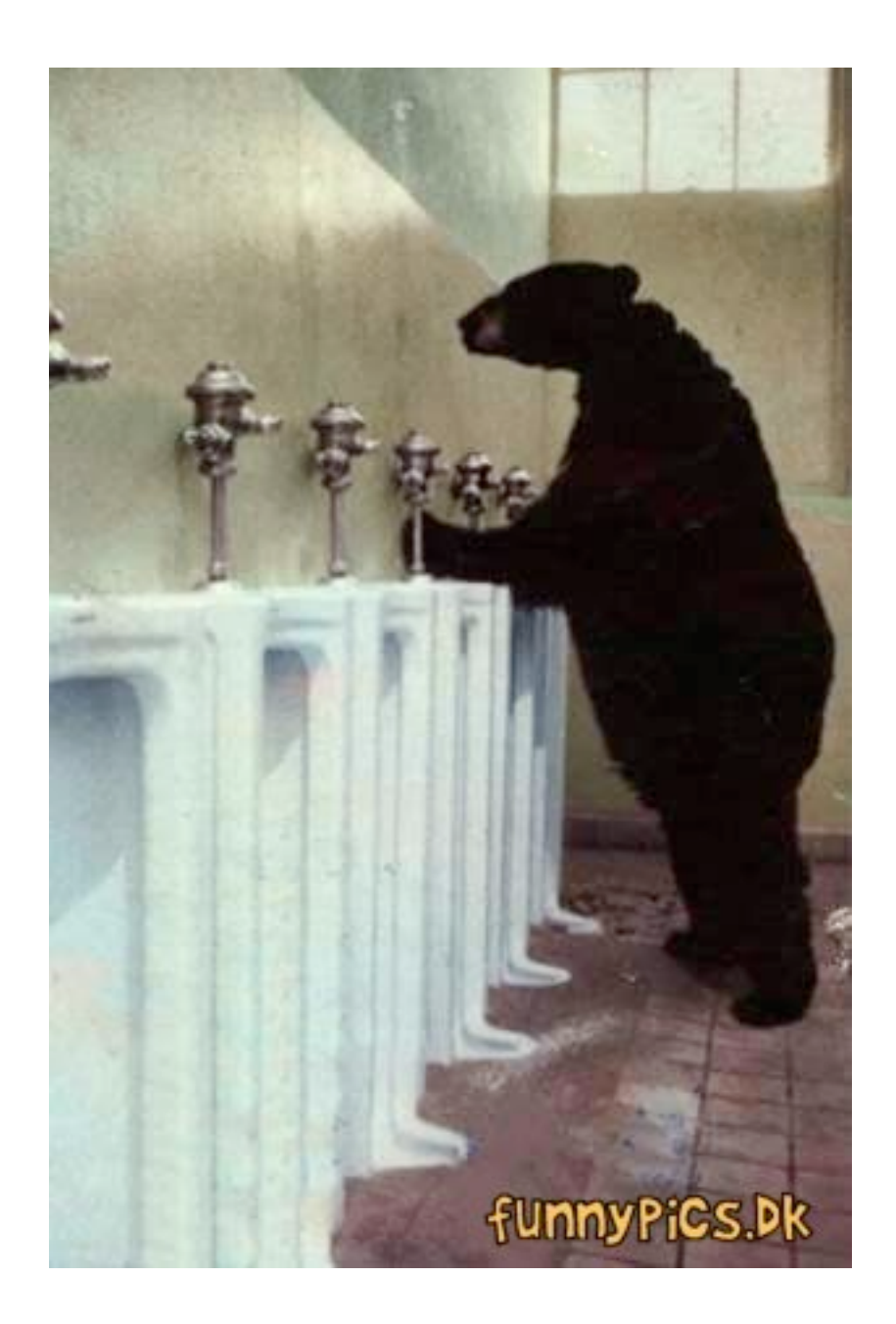

## \$4,000,000,000

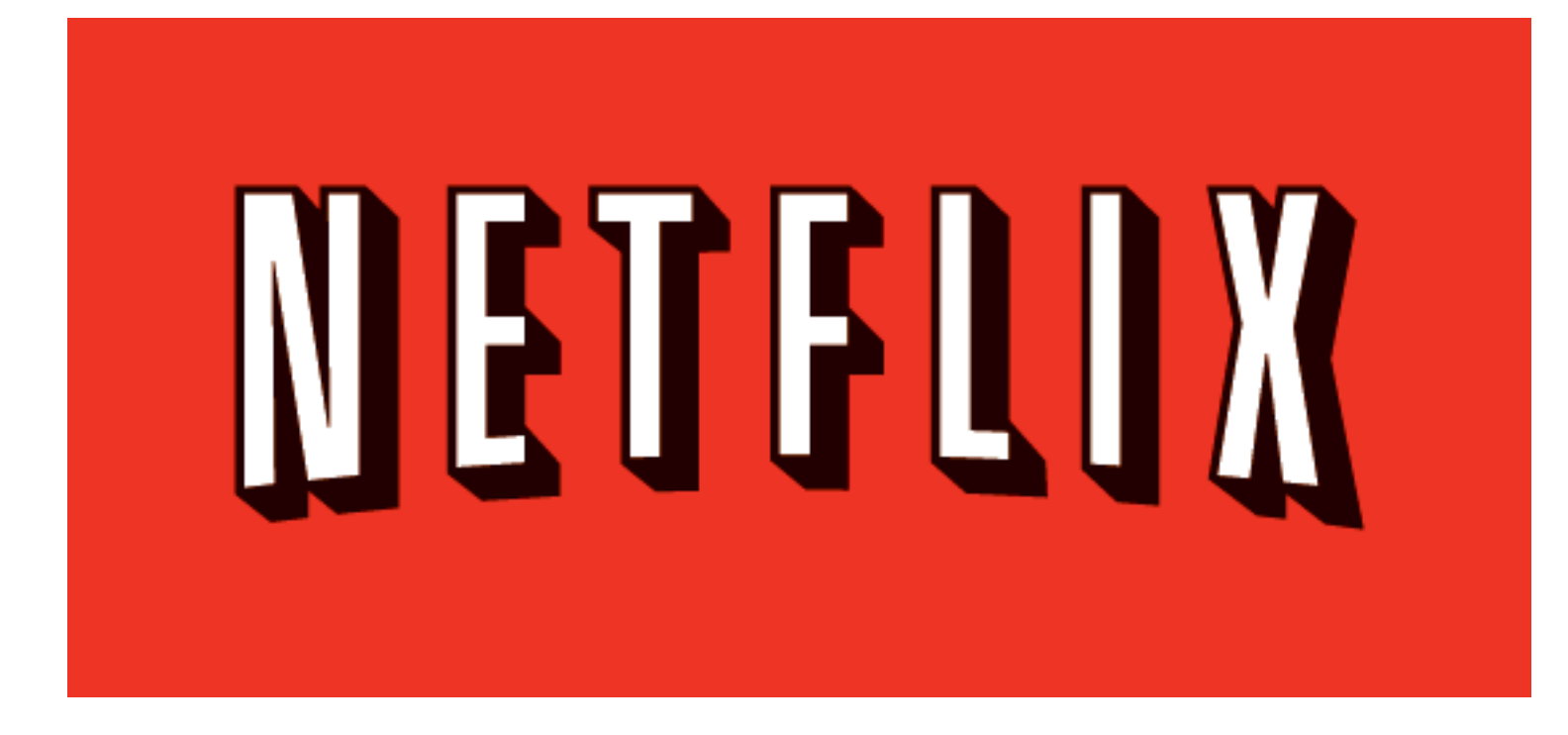

## What would Reed say?

## "What's wrong with Qwikster?!?!?"

-- Maybe Reed Hastings, Netflix CEO

# "Are you crazy!?!?!"

-- Maybe Reed Hastings, Netflix CEO

# Why are they using it?

### Skills reuse

### Time to market

### Less code

# App updates
## A/B Testing

## Building for *hundreds* of devices!!!!

<http://functionsource.com/post/netflix-feature>

## PhoneGapView

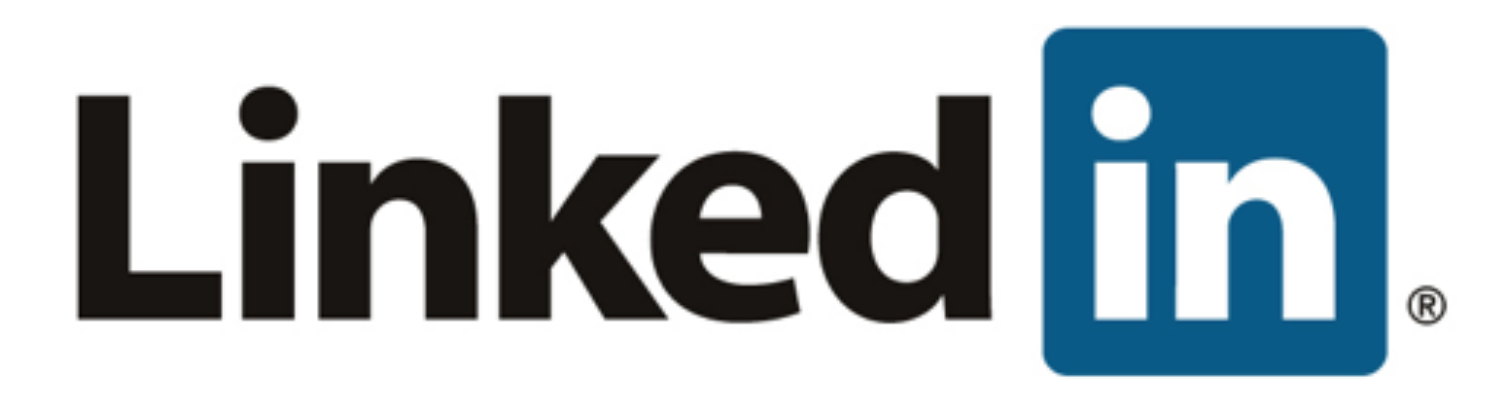

# Walmart ? ?.

#### **facebook**.

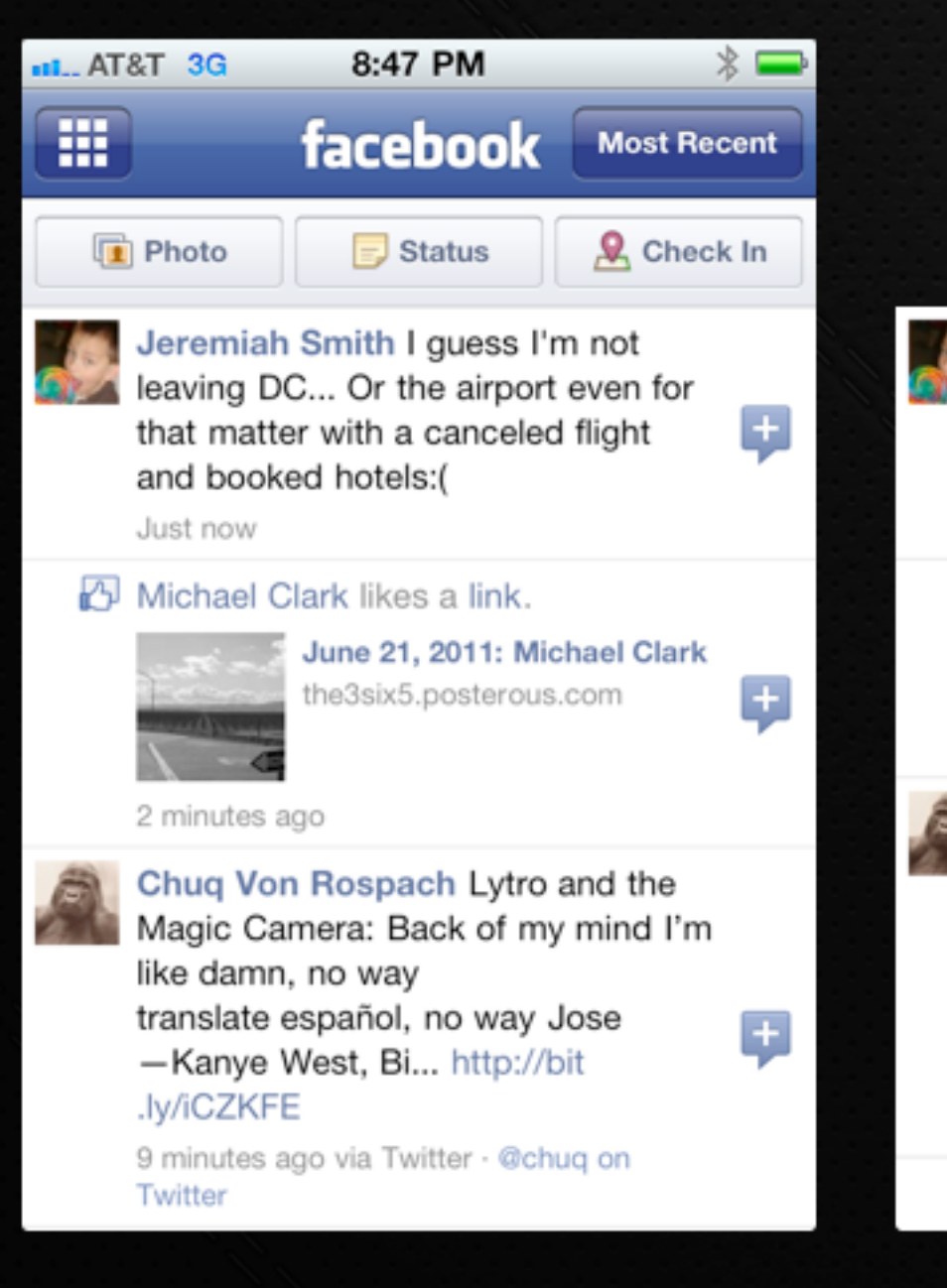

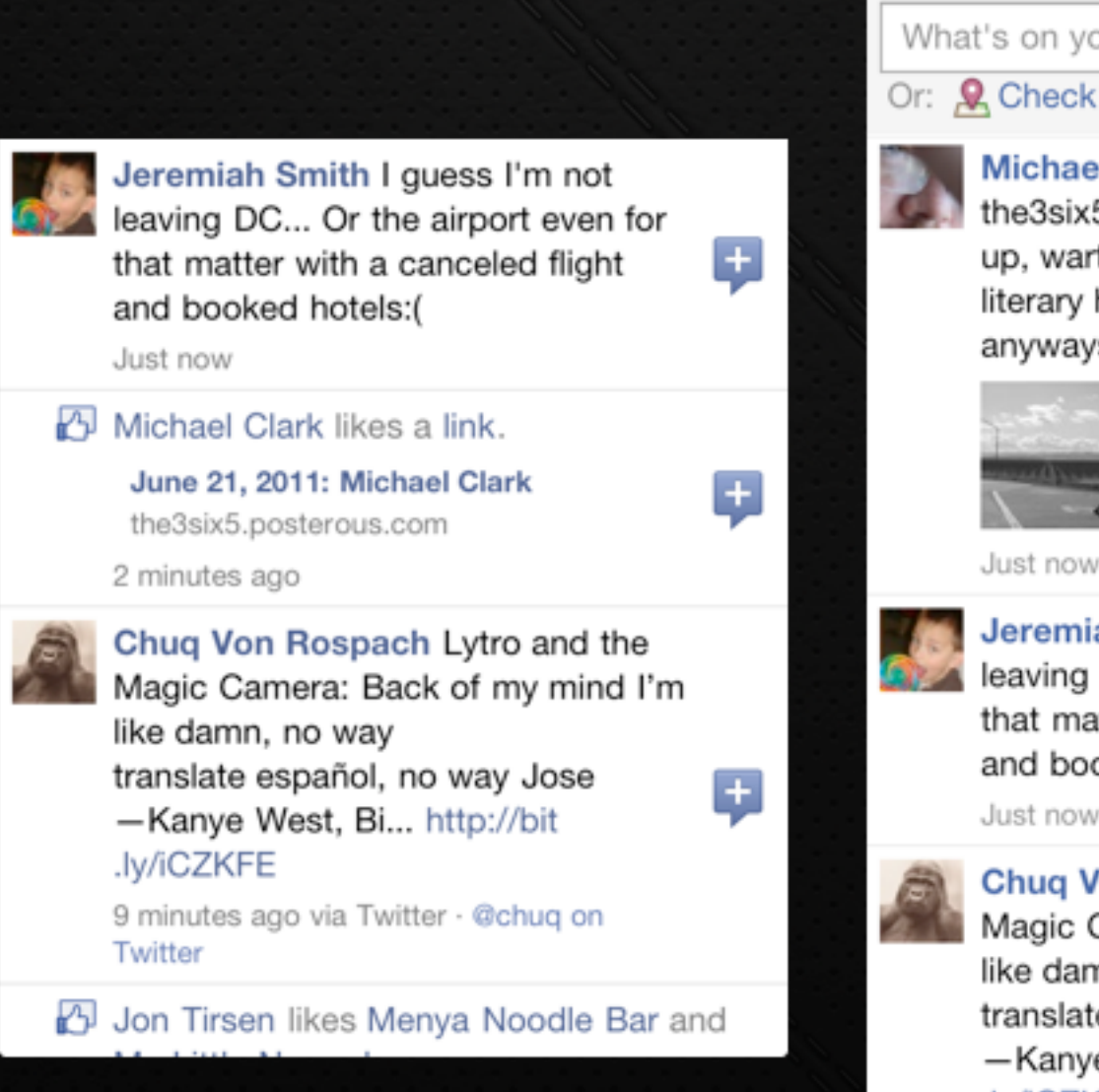

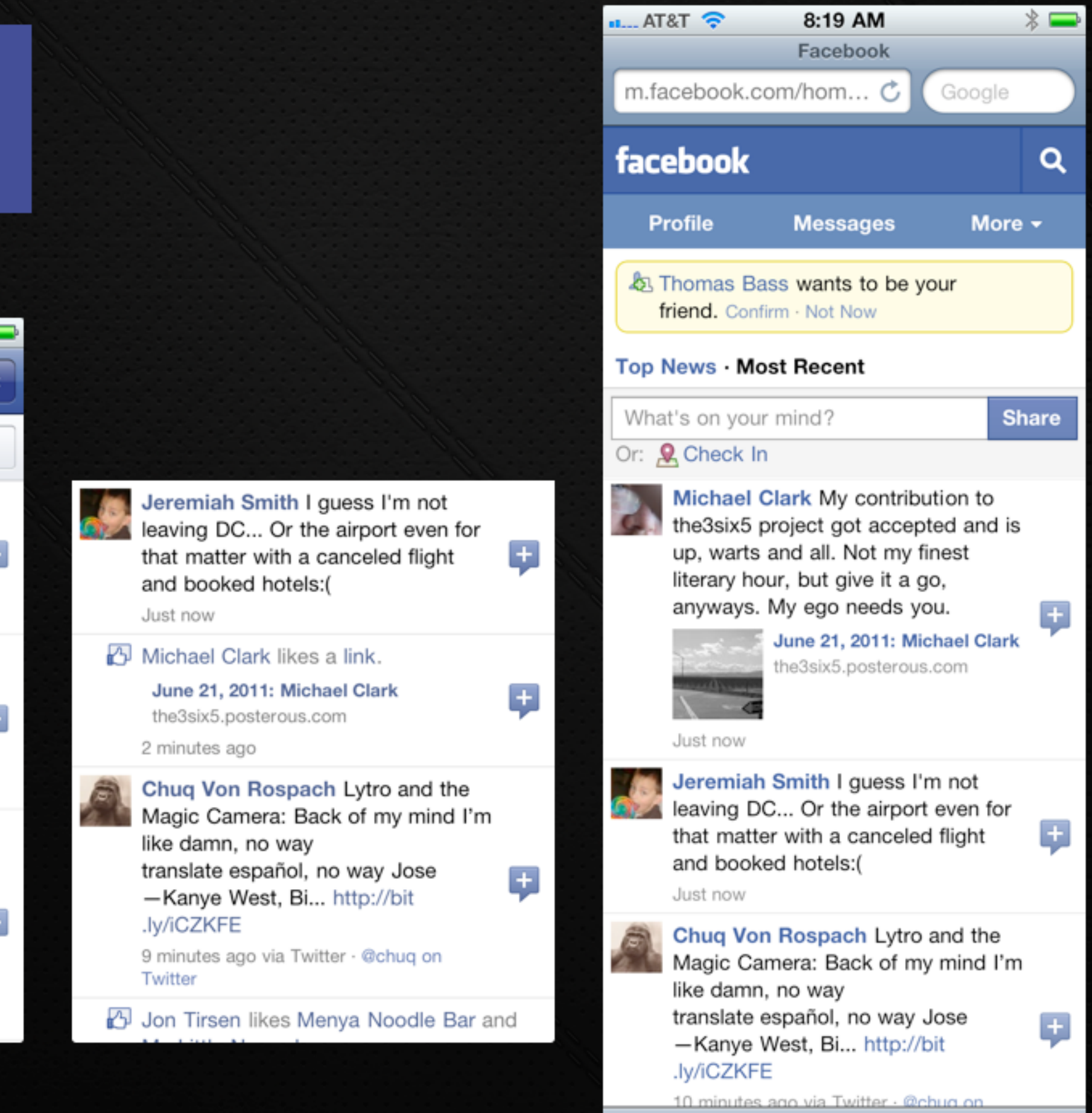

 $\sqrt{4}$ 

Œ

**Let** 

## Can the Web *feel* Native?

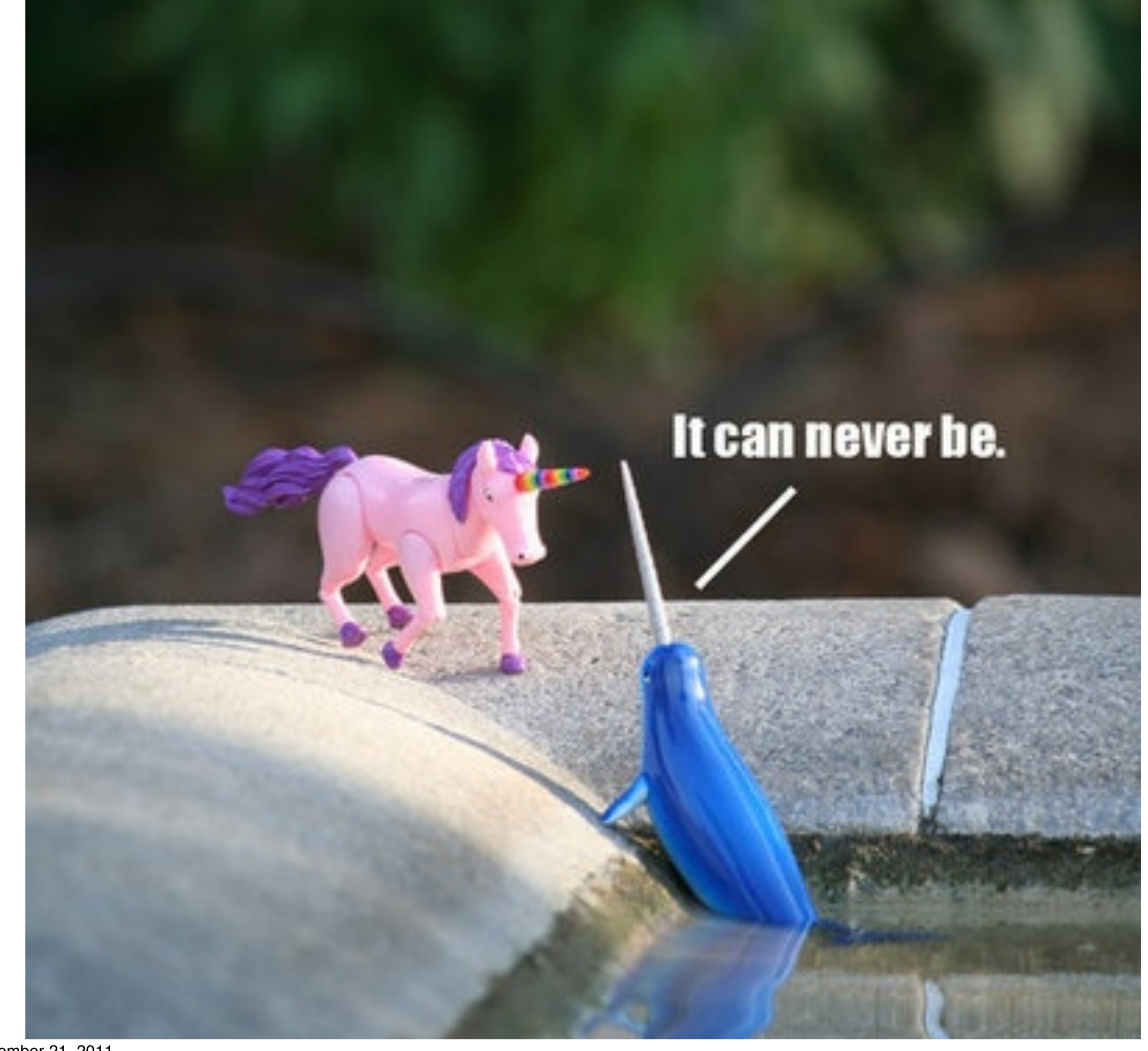

Monday, November 21, 2011

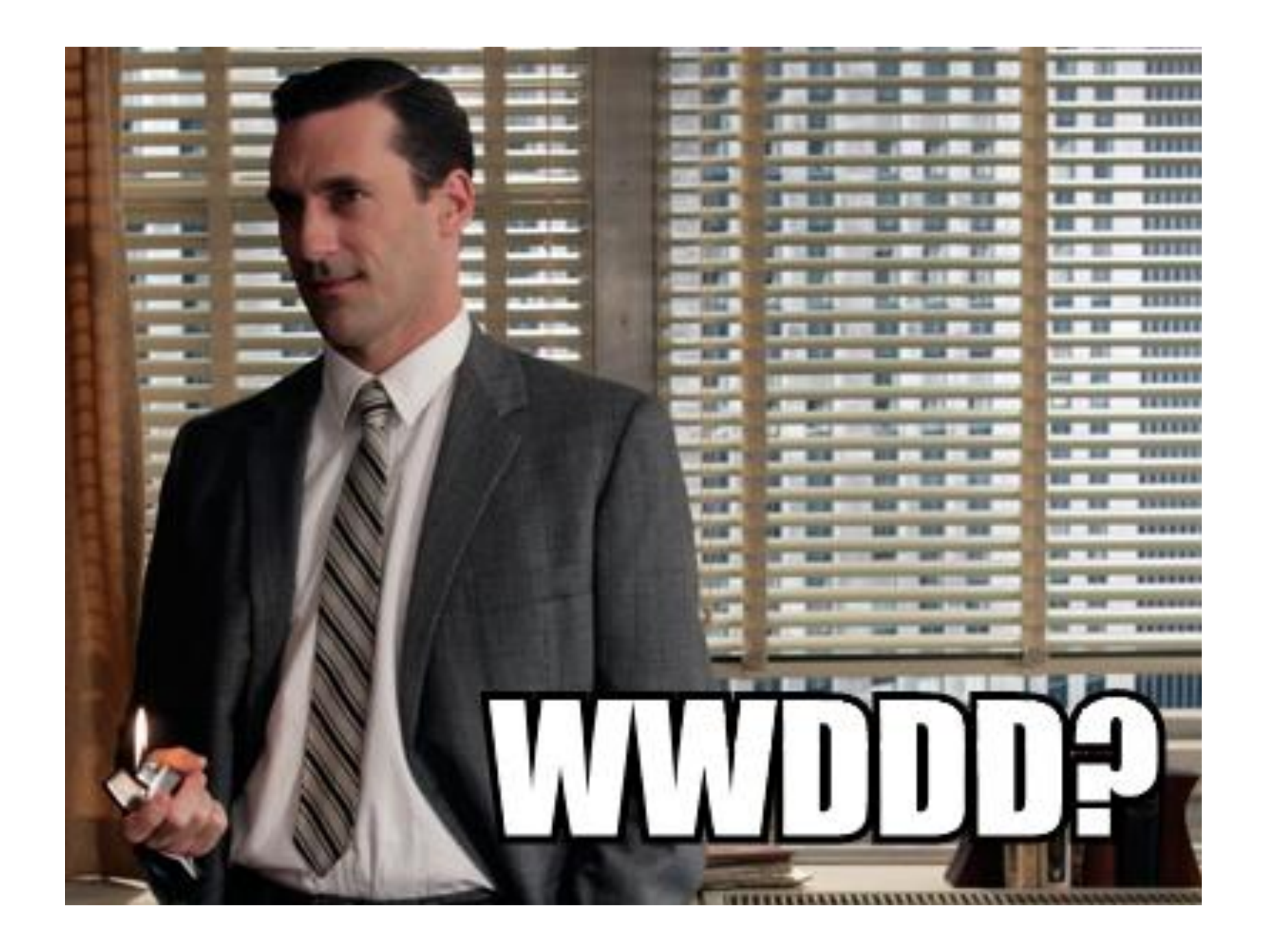

## "What you call love was invented by guys like me to sell nylons"

-- Don Draper, Mad Men

## "What you call APPS were invented by guys like me to sell HARDWARE"

## "Be the needle not the haystack"

-- Don Draper, Mad Men

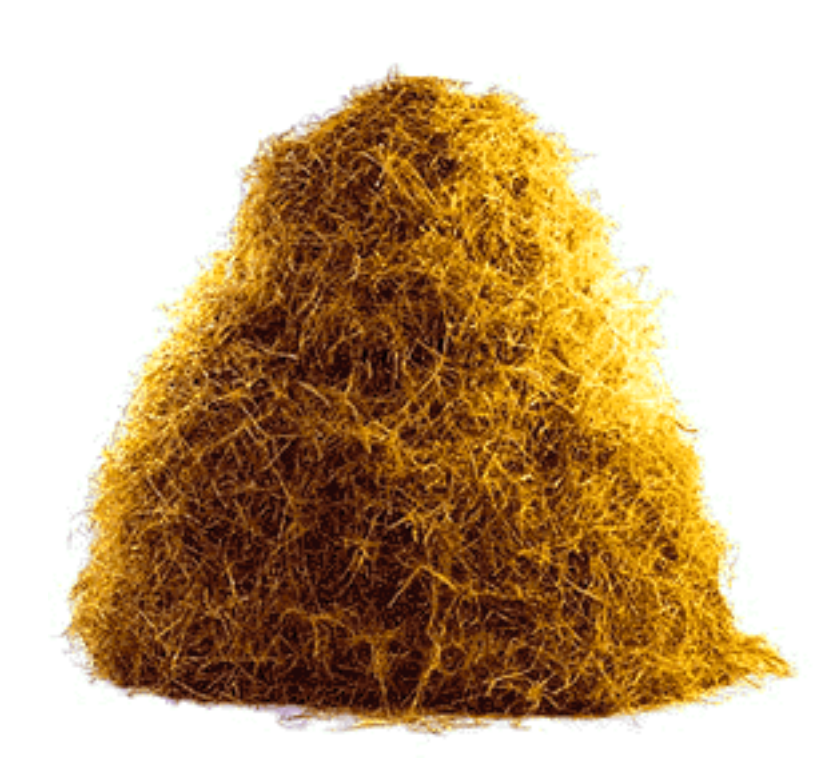

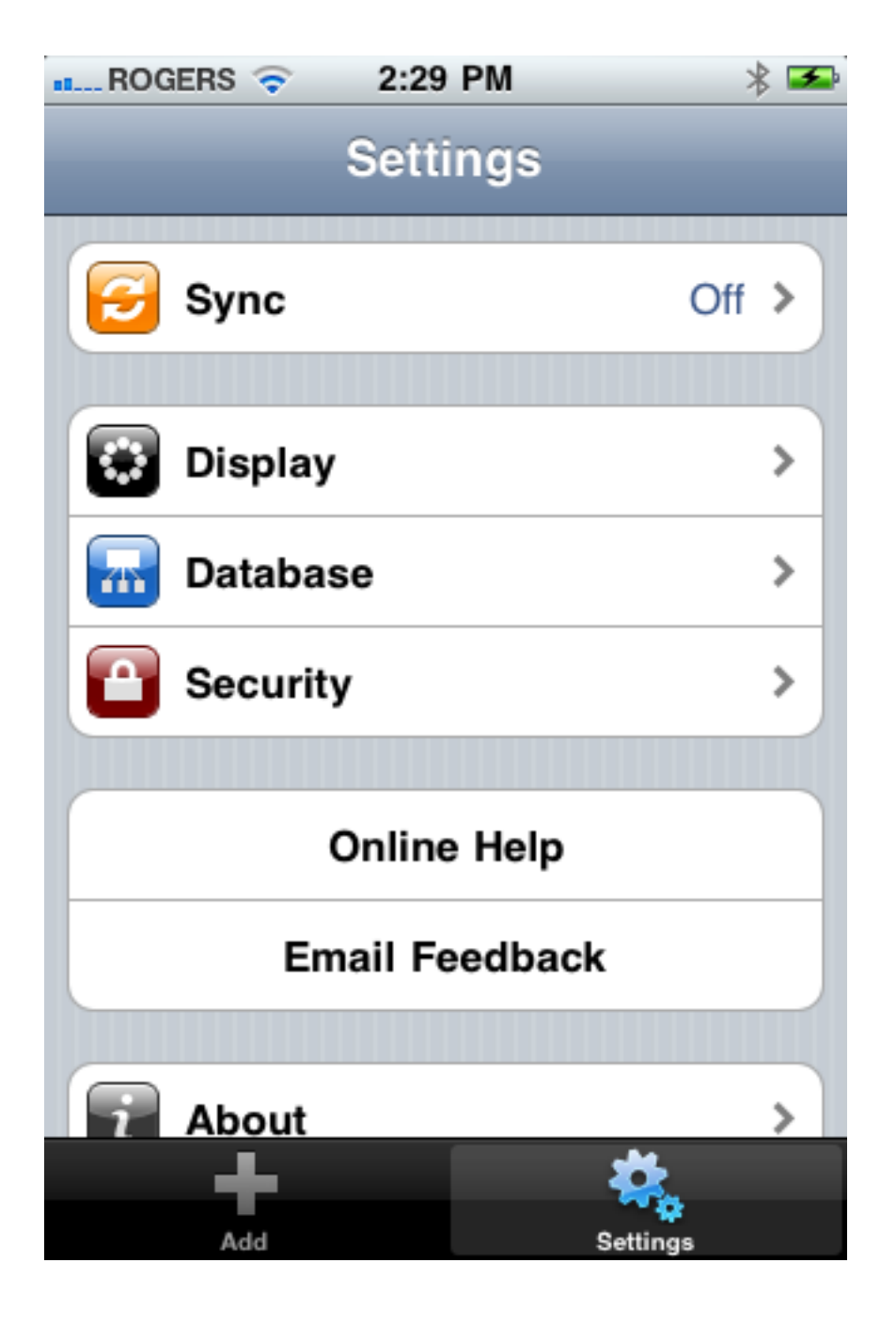

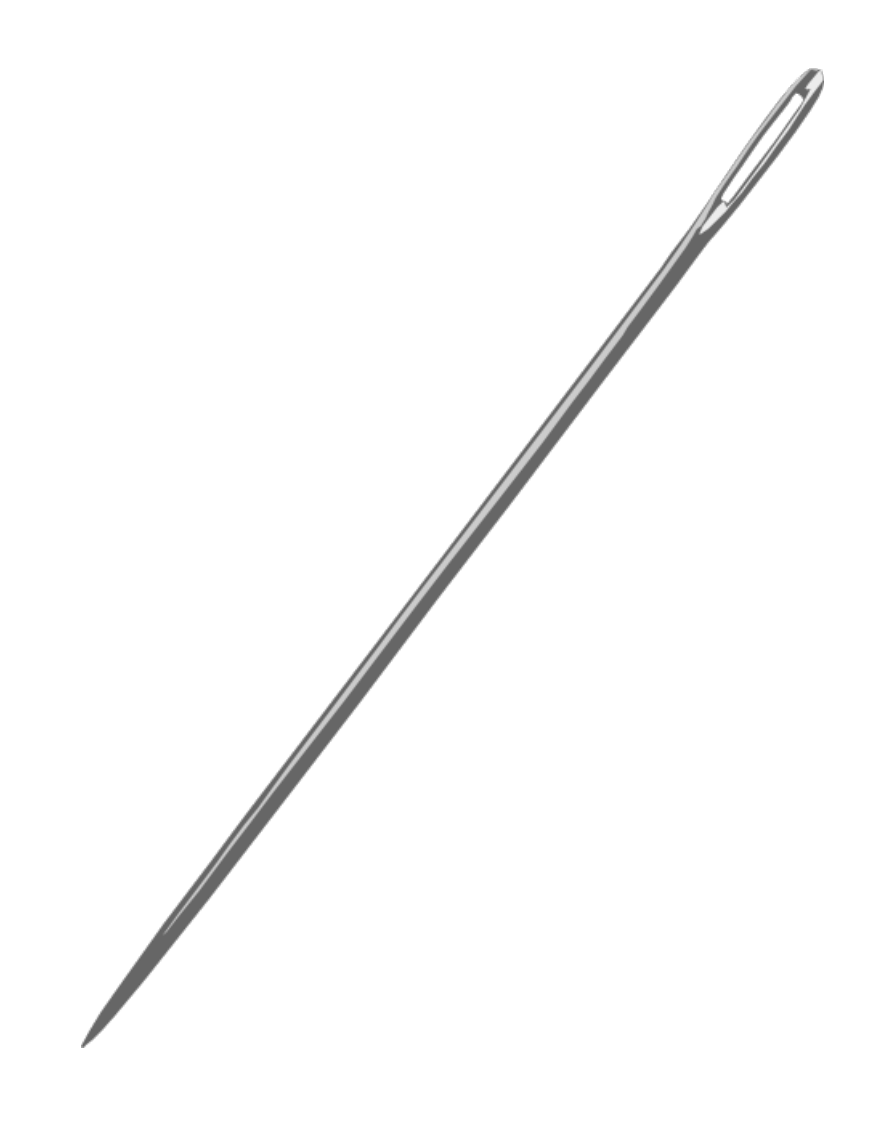

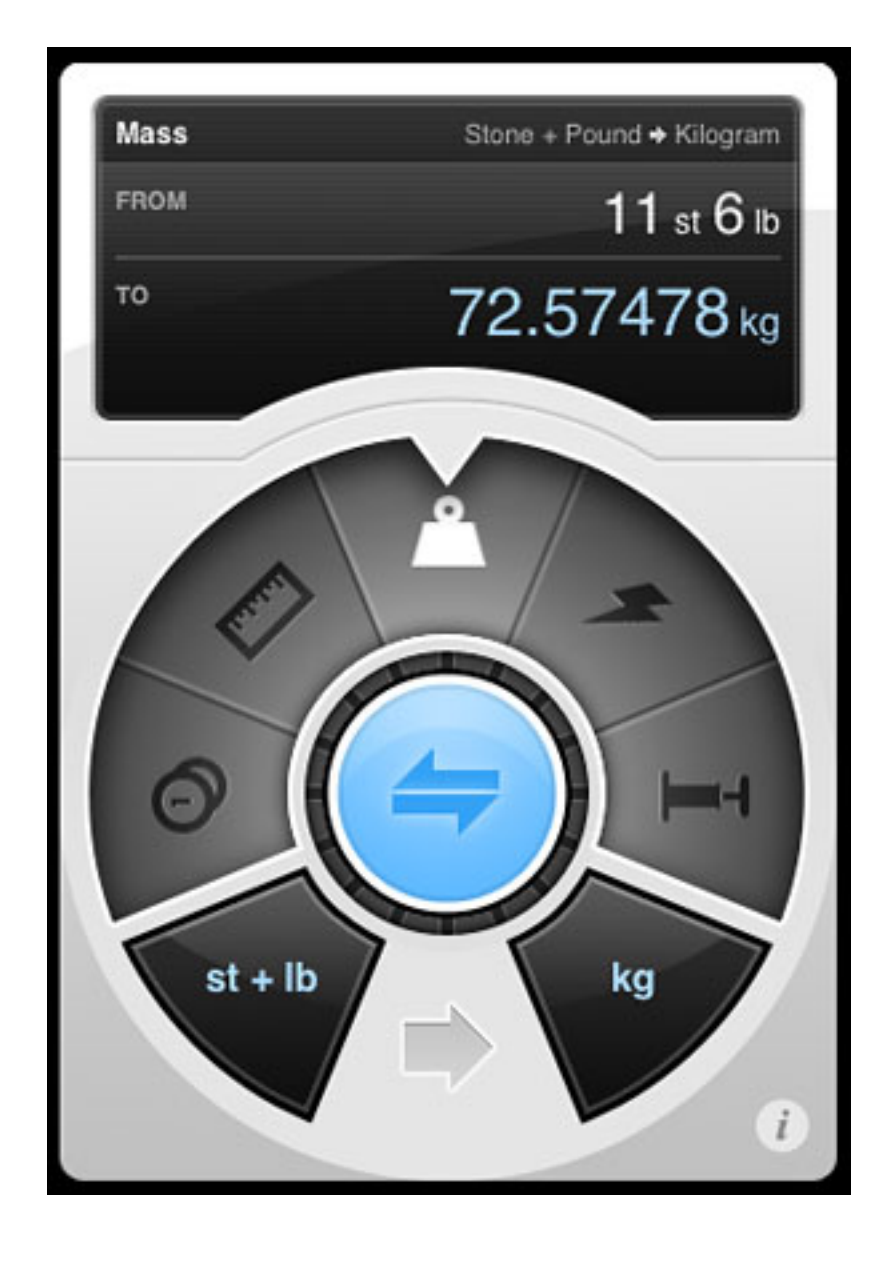

## Games?

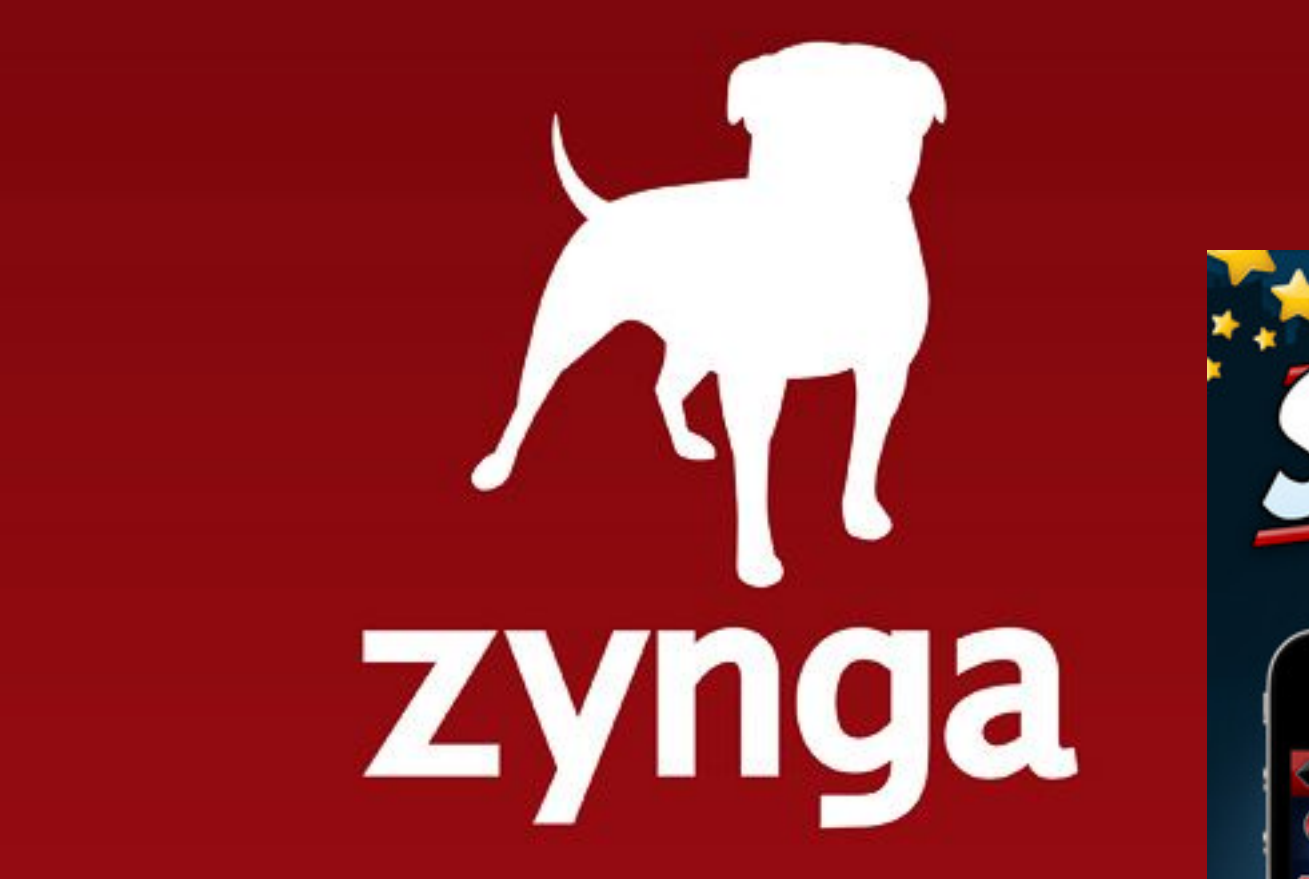

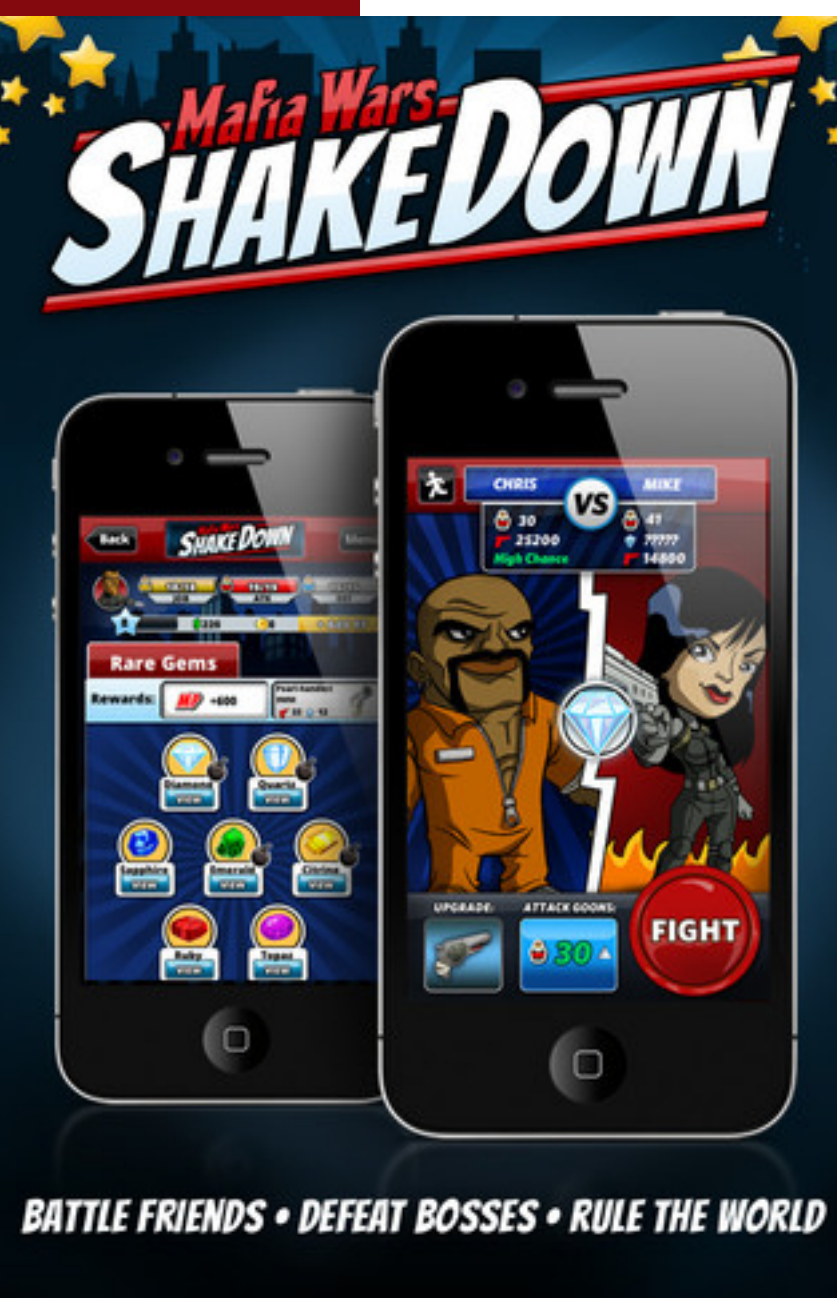

## More examples?

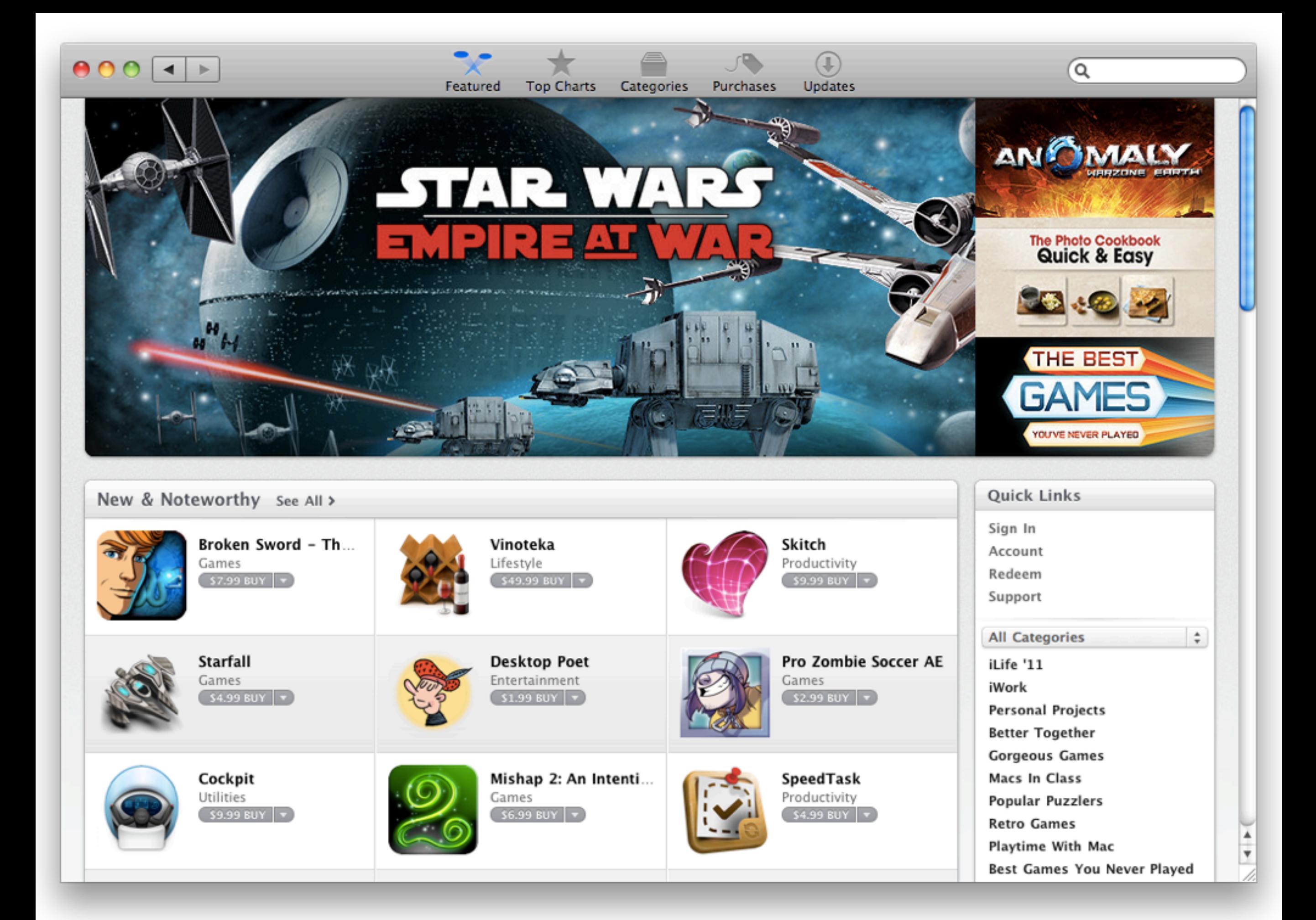

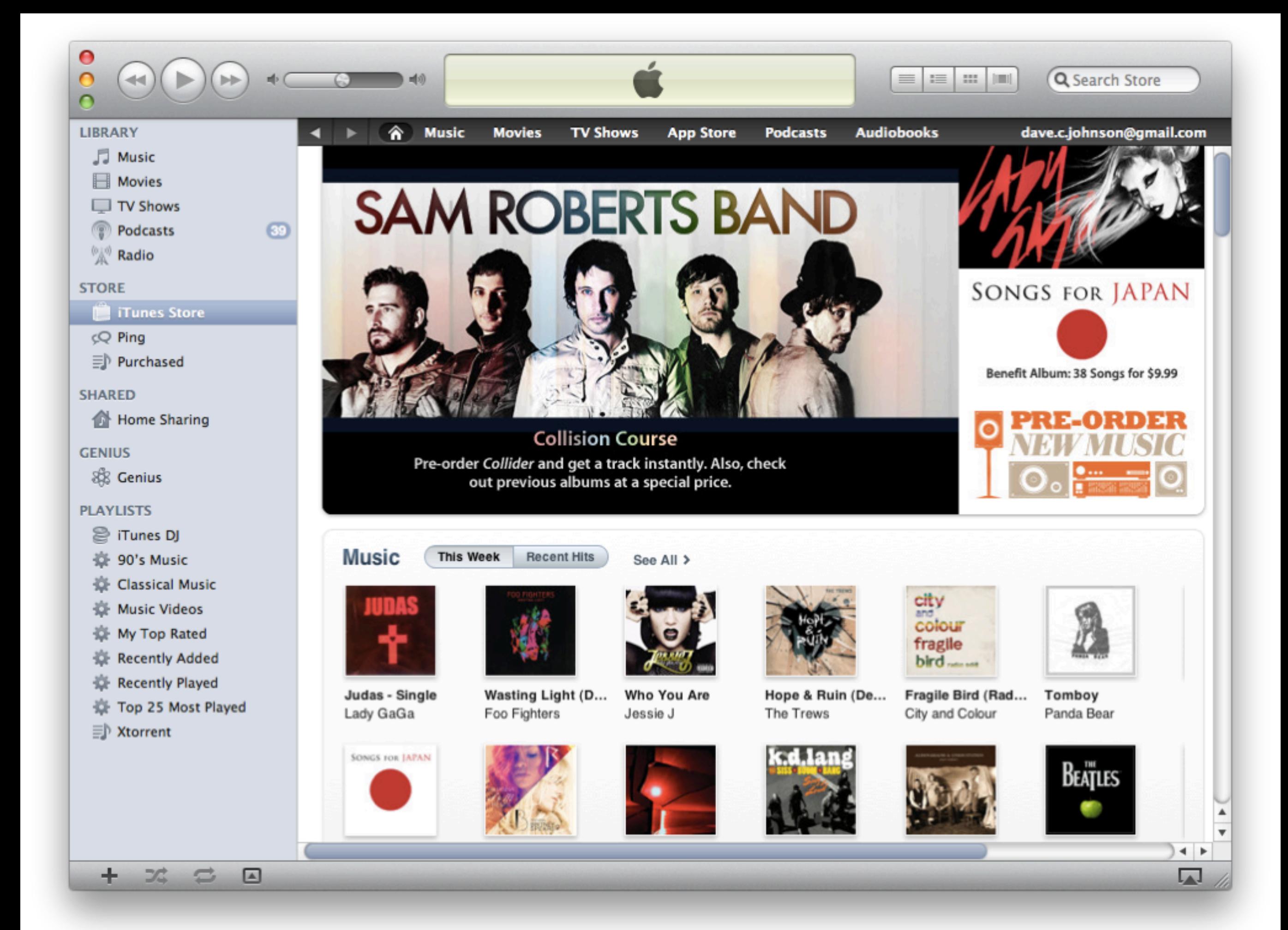

• Write once run on 6+ platforms

- Write once run on 6+ platforms
- Write using HTML, JavaScript and CSS

- Write once run on 6+ platforms
- Write using HTML, JavaScript and CSS
- Write using standards based APIs

- Write once run on 6+ platforms
- Write using HTML, JavaScript and CSS
- Write using standards based APIs
- Open source in spirit *and* in practice

- Write once run on 6+ platforms
- Write using HTML, JavaScript and CSS
- Write using standards based APIs
- Open source in spirit *and* in practice
- Keep the option of adding native code

- Write once run on 6+ platforms
- Write using HTML, JavaScript and CSS
- Write using standards based APIs
- Open source in spirit *and* in practice
- Keep the option of adding native code
- Beer?

#### project resources

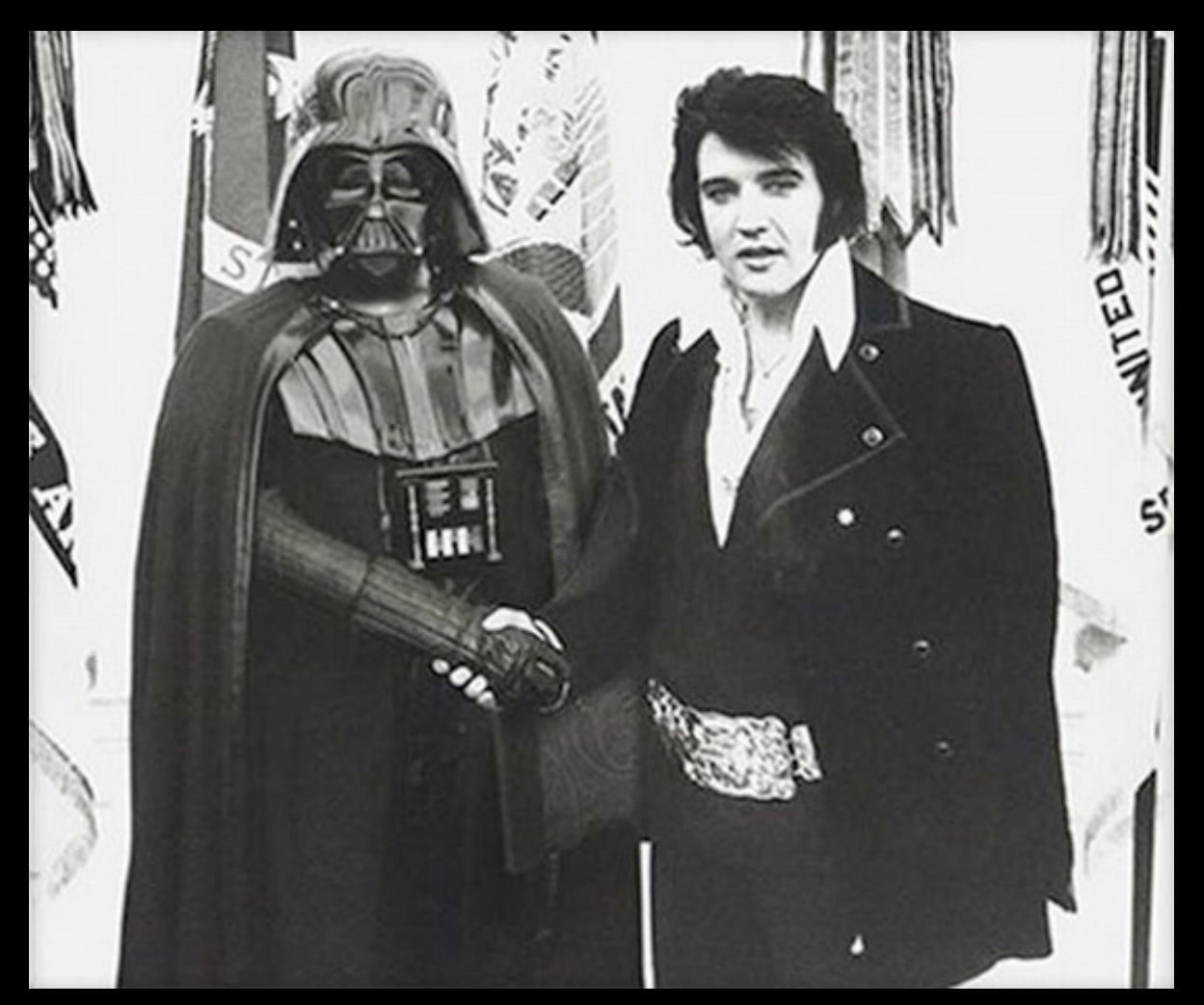

#### thank you

phonegap.com docs.phonegap.com wiki.phonegap.com groups.google.com/group/phonegap twitter.com/phonegap #phonegap on freenode